**TECHNOLOGIES** 

www.semantic-web-grundlagen.de

# SEMANTIC WEB Technologies I

Lehrveranstaltung im WS08/09

M.Sc. Markus Krötzsch PD Dr. Pascal Hitzler Dr. Sebastian Rudolph

JFBO

**TECHNOLOGIES** 

www.semantic-web-grundlagen.de

# XML und URIs

### Dr. Sebastian Rudolph **Semantic Web Architecture**

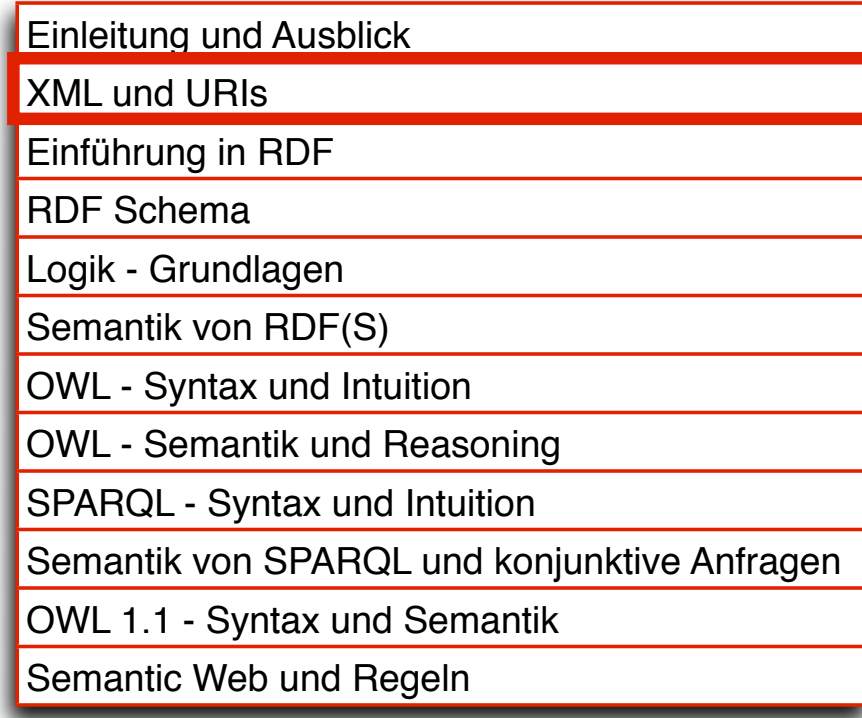

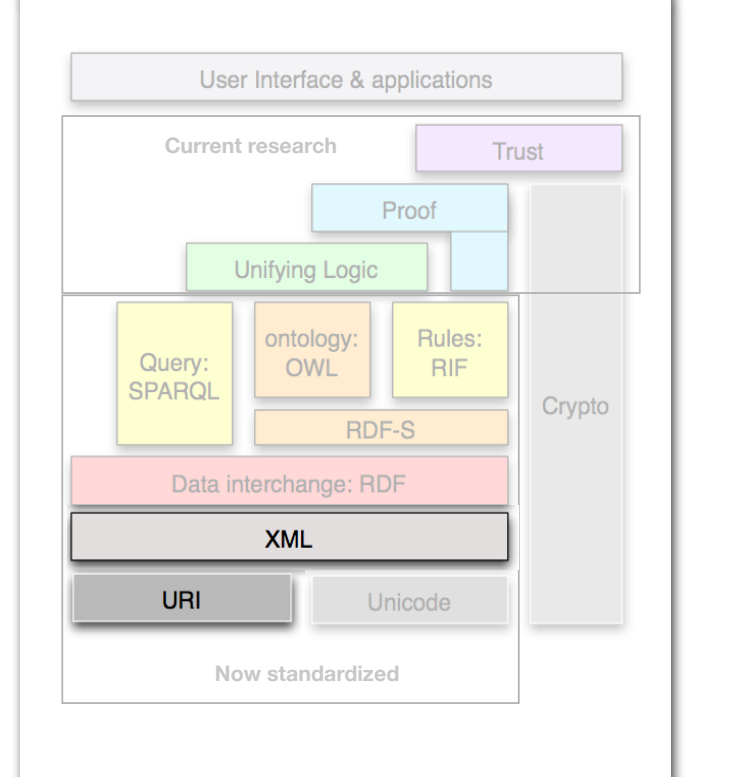

AIFBO

entspricht Kapitel 2 des Buches "Semantic Web - Grundlagen" - siehe auch http://www.semantic-web-grundlagen.de/index.php/Kapitel\_2

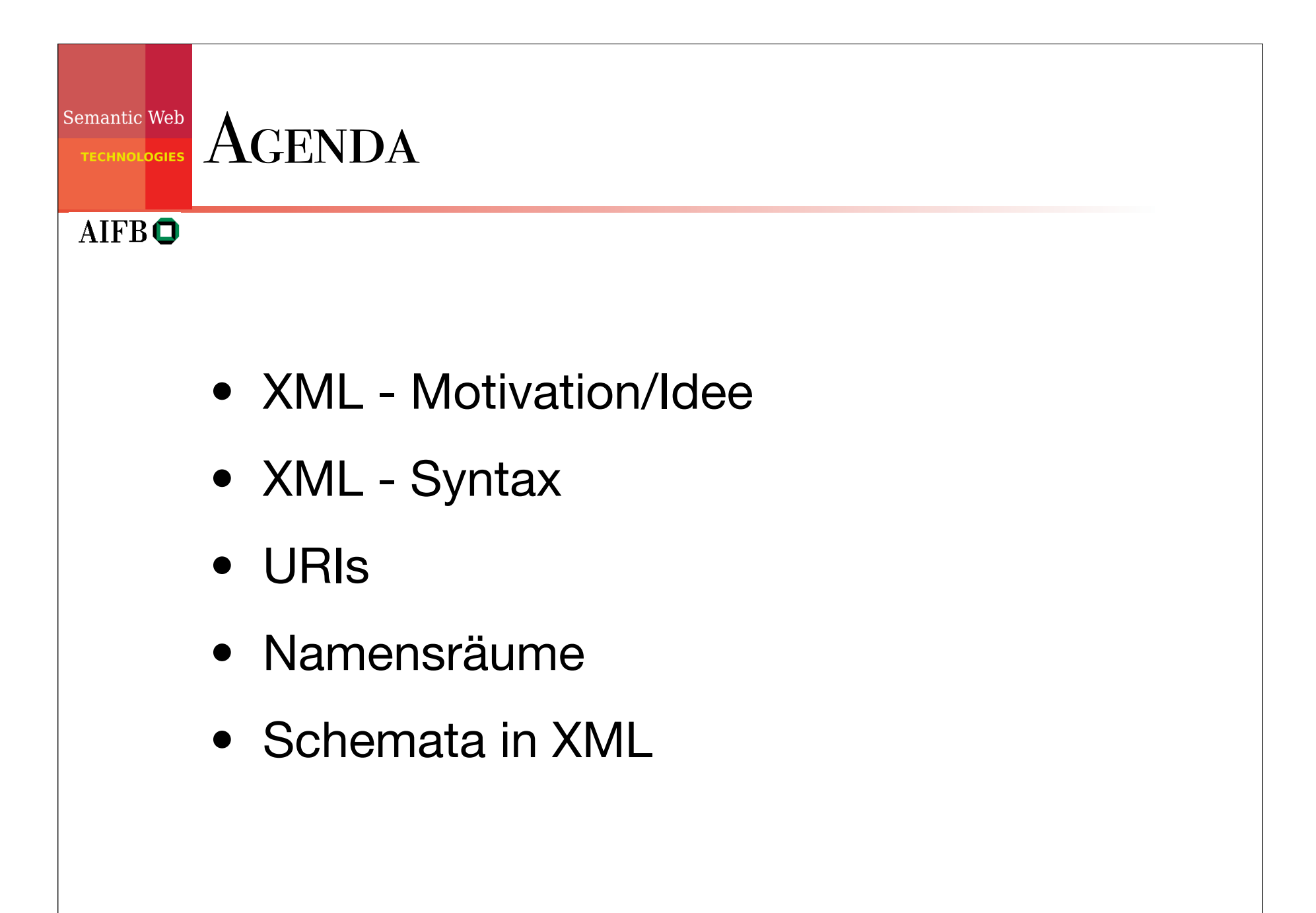

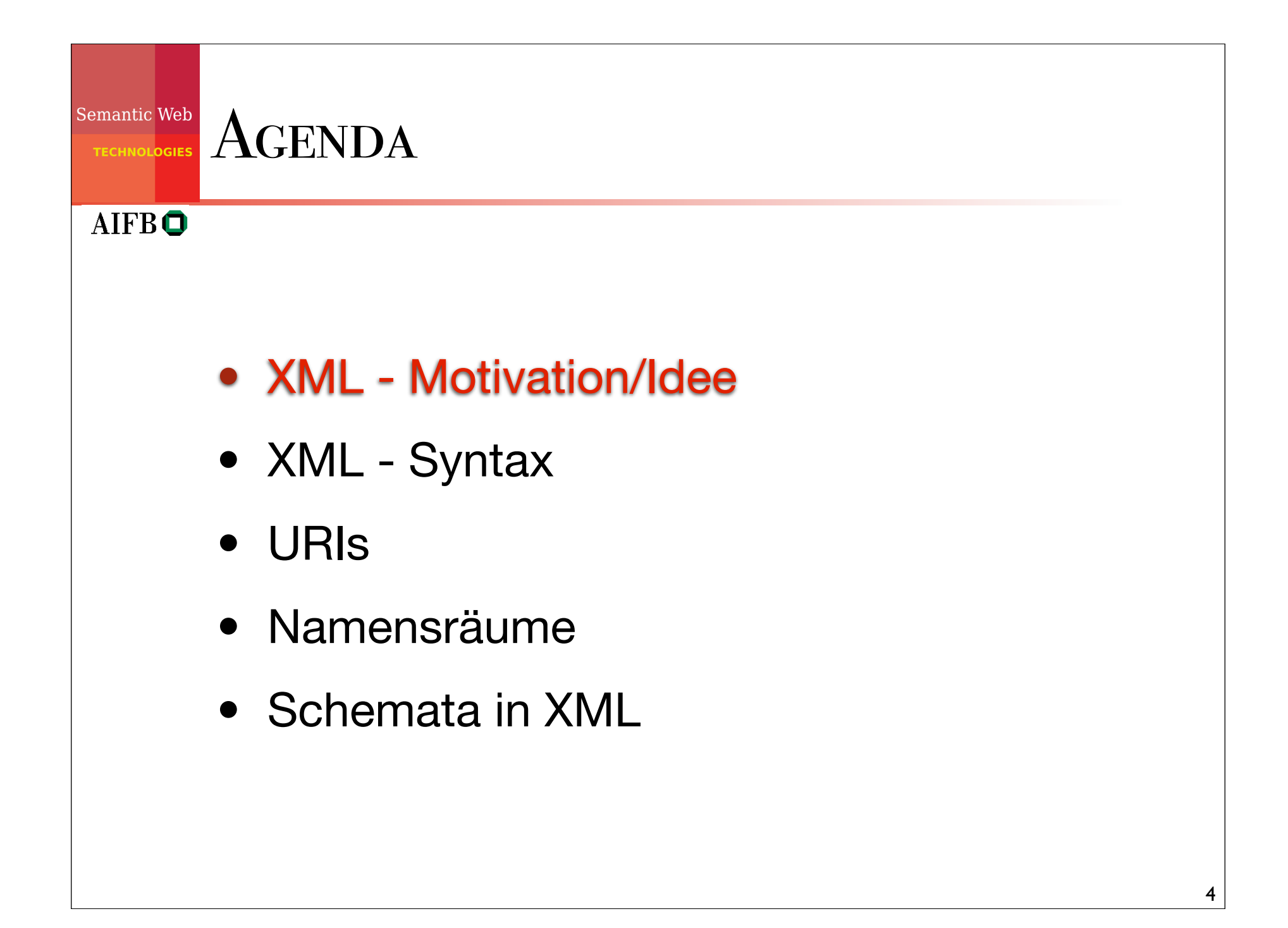

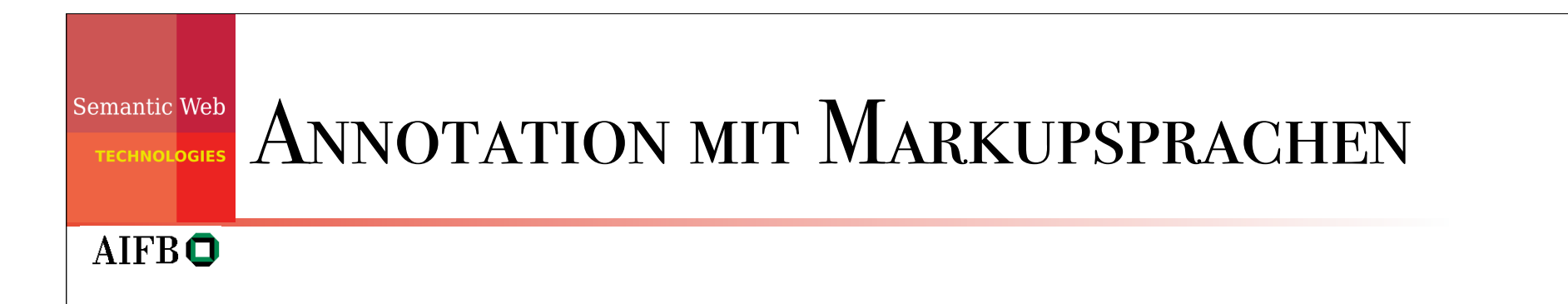

- Grundidee des Markup: versehen von (unstrukturiertem) Text mit zusätzlicher Information (bzw. Struktur)
- synonym: *auszeichnen*, auch: *annotieren* von Text
- Text  $=$  Daten Zusatzinformation = *Metadaten*

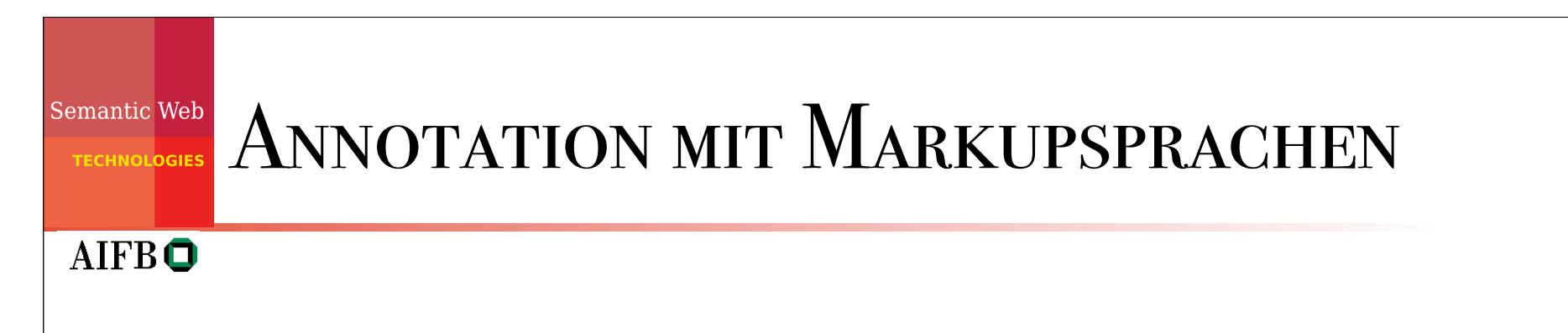

• häufige Markup-Strategie: Einschließen des zu annotierenden Textes in sogenannte *tags* (engl.: Etikett, Schild):

<Tag-Bezeichner>... Text ...</Tag-Bezeichner>  *öffnendes Tag schließendes Tag*

• Zusatzinformation wird von verarbeitenden Programmen gelesen und interpretiert

## Semantic Web Annotation mit Markupsprachen **AIFBO**

- prominentestes Beispiel: HTML tags kodieren Darstellungsinformationen:  $\langle$ i>Dieses Buch</i> hat den Titel <b>Semantic Web Grundlagen</b>.
- Darstellung im Browser: *Dieses Buch* hat den Titel **Semantic Web Grundlagen**.
- Strategie auch geeignet zur inhaltlichen Annotation, z.B.:

<Buch>Dieses Buch</Buch> hat den Titel <Titel>Semantic Web Grundlagen</Titel>.

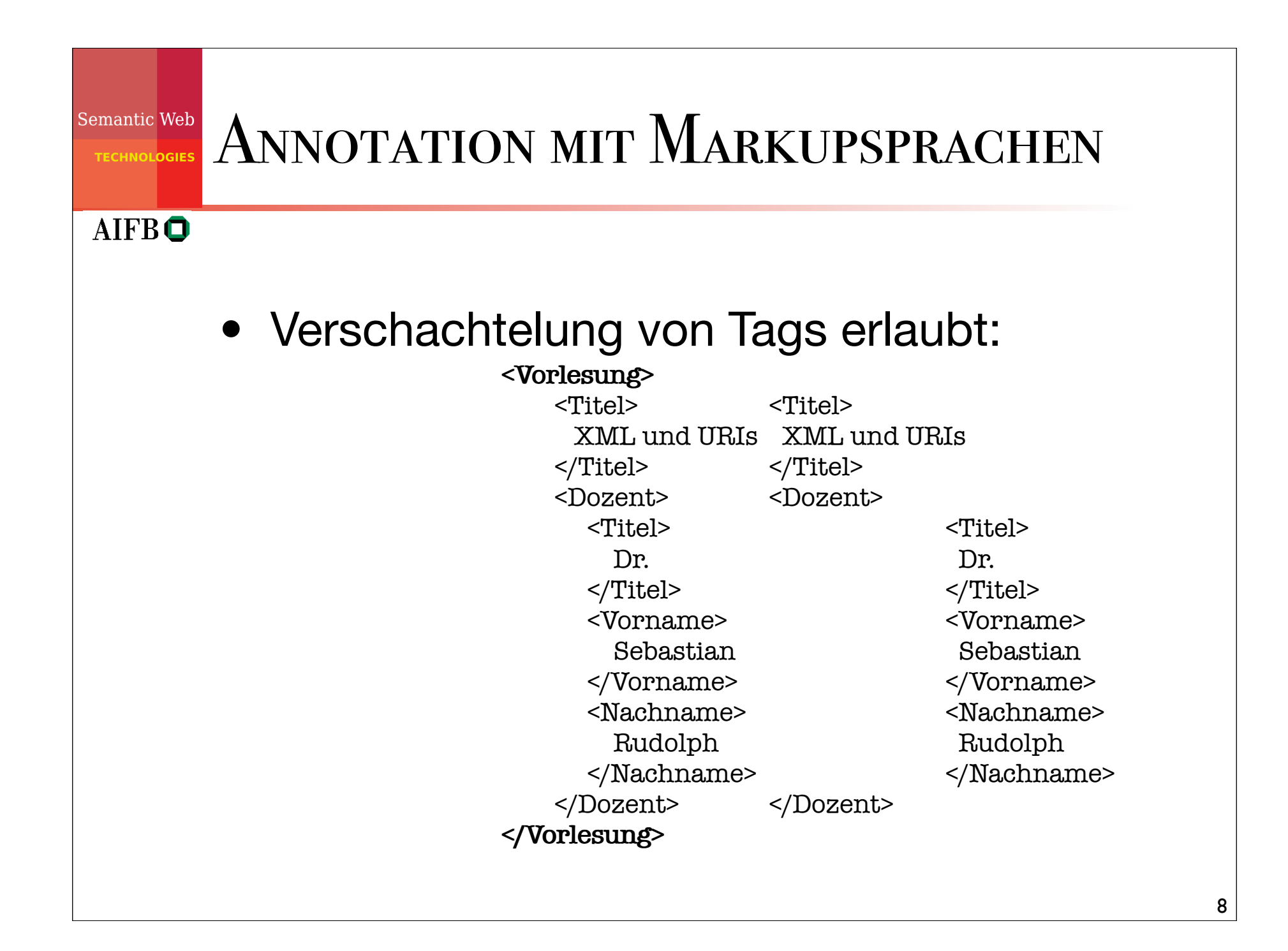

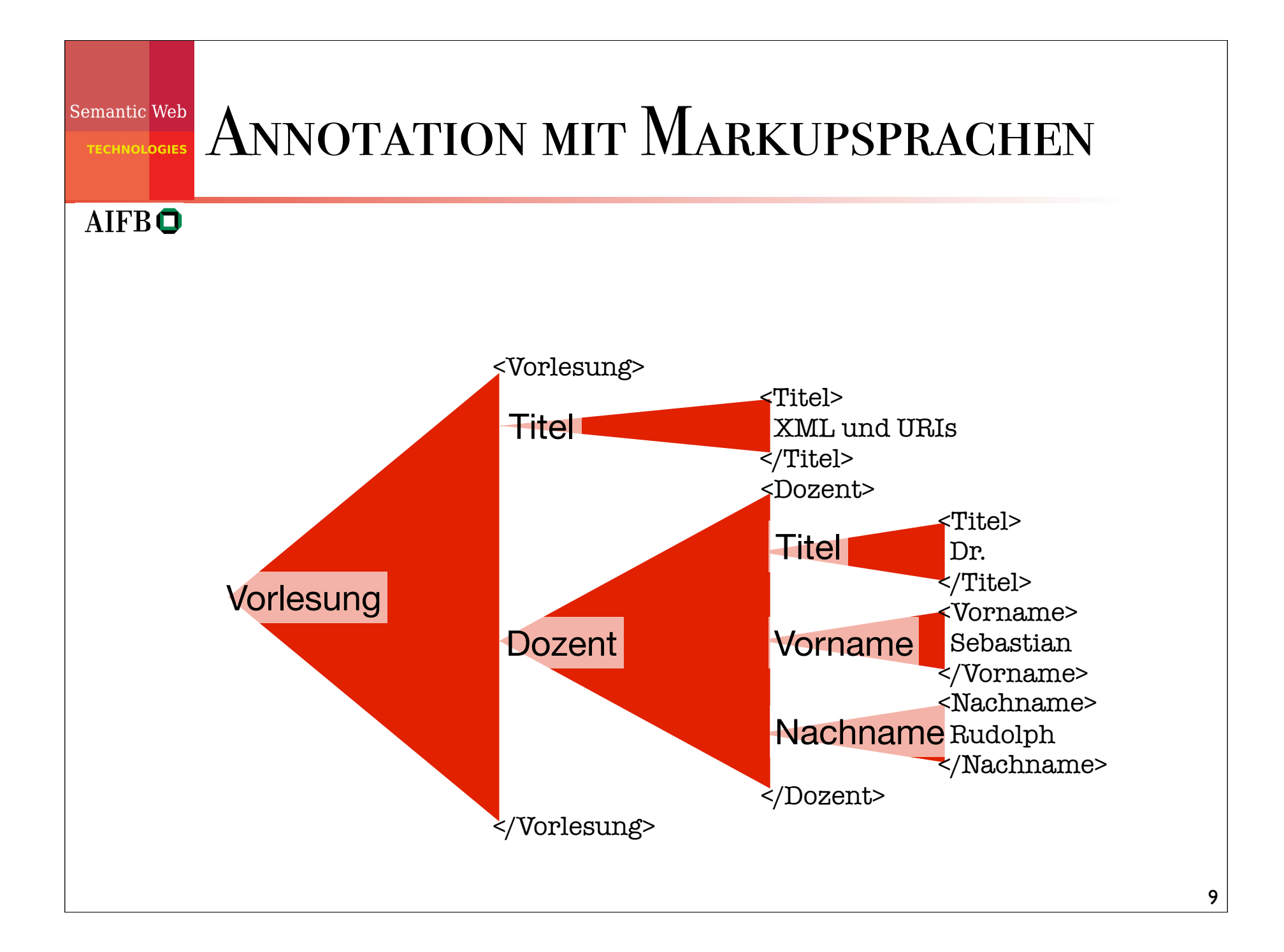

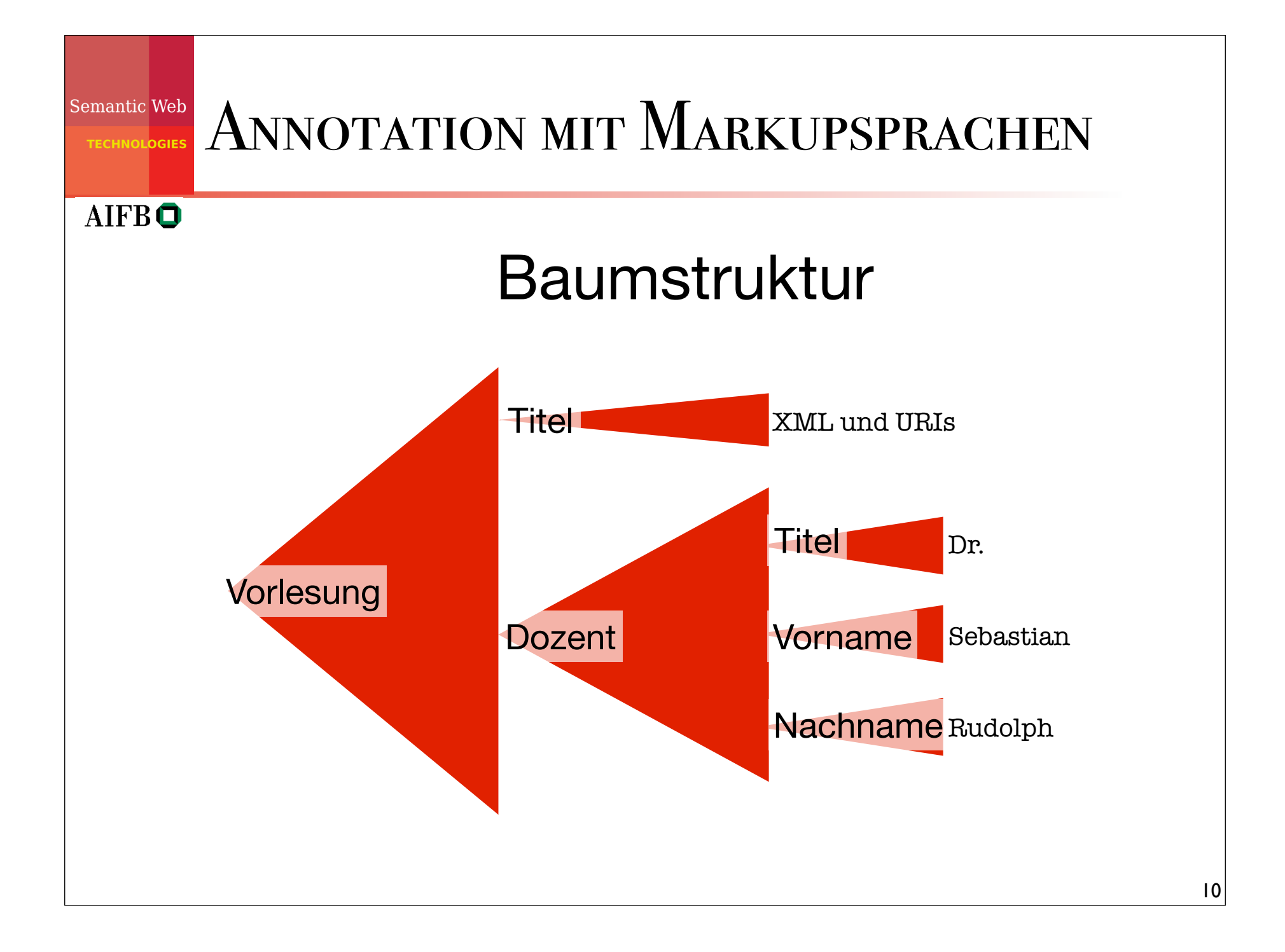

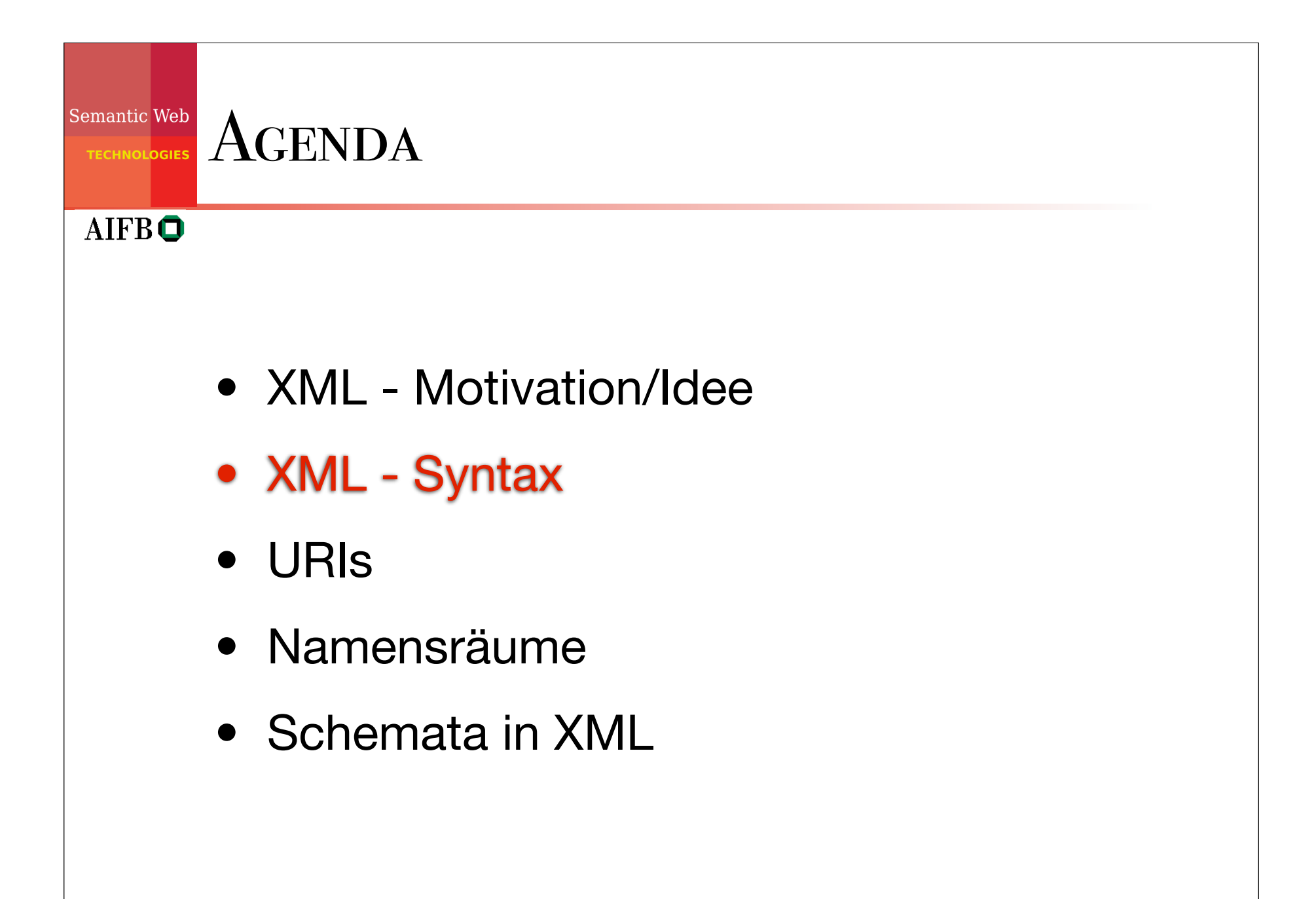

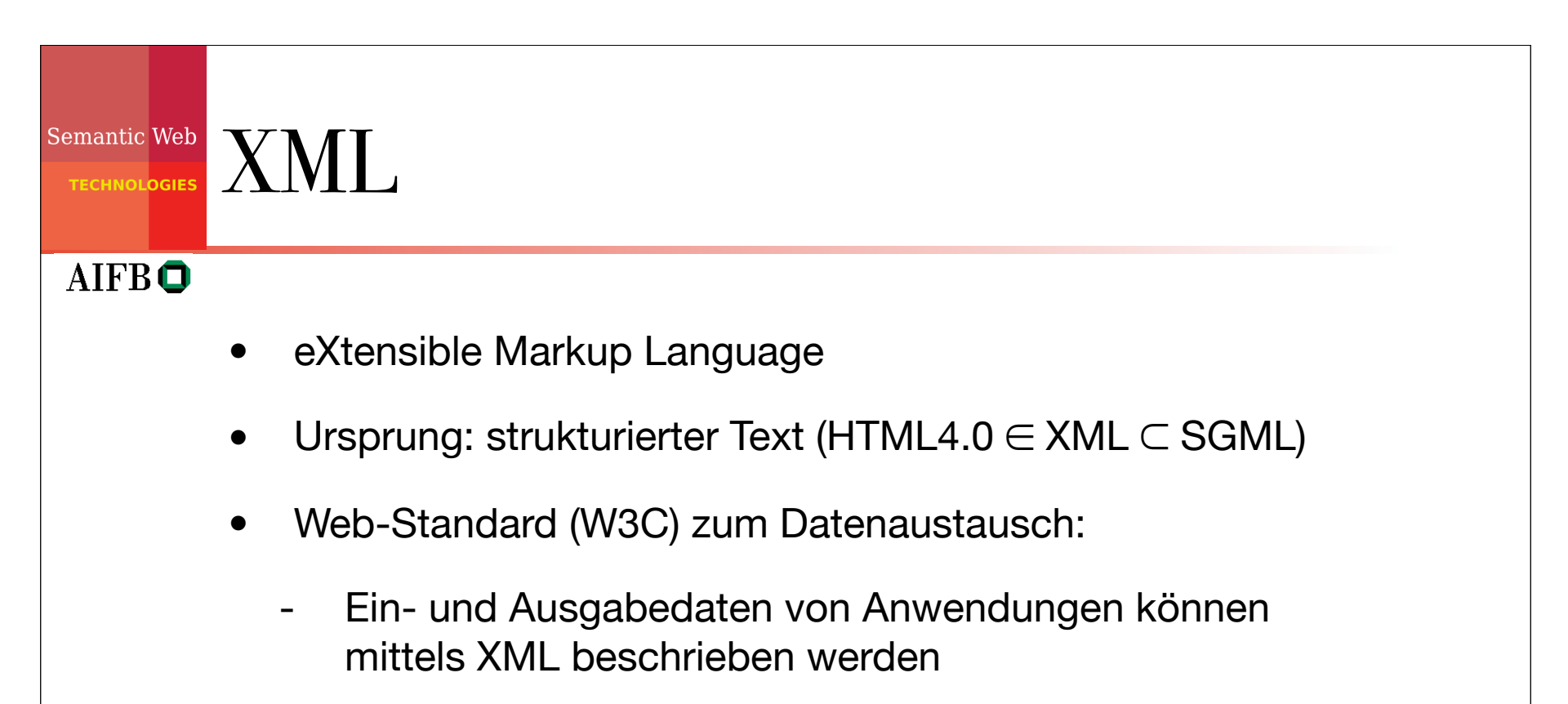

- Industrie muss sich nur noch auf standardisierte Beschreibung (= Vokabular) einigen
- Komplementärsprache zu HTML:
	- HTML beschreibt die Präsentation
	- XML beschreibt den Inhalt

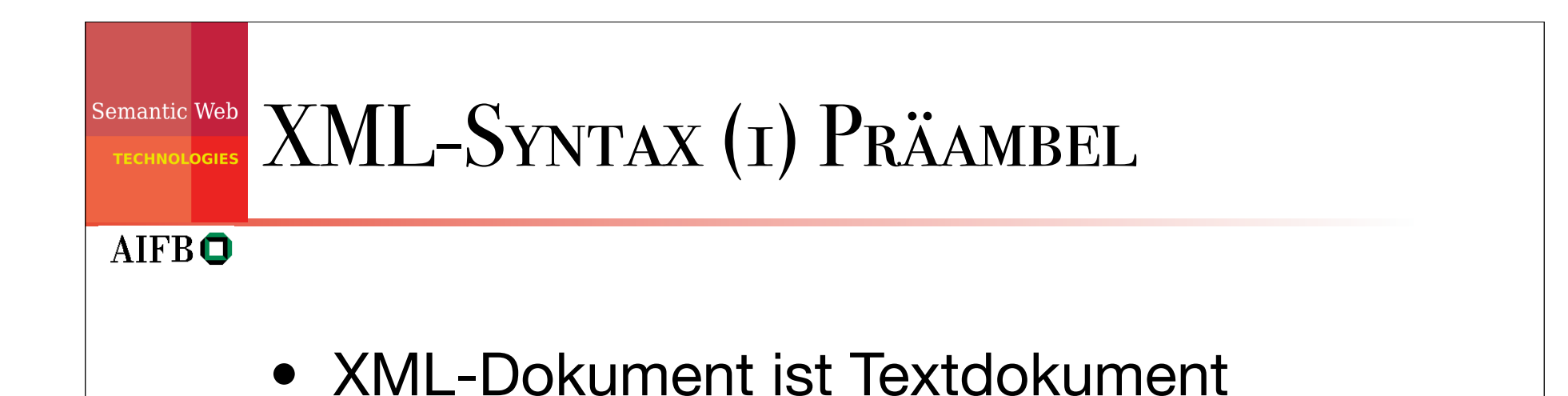

• beginnt mit Deklaration, die Versionsnummer des verwendeten Standards und optional die Zeichenkodierung enthält, z.B.:

<?xml version="1.0" encoding="utf-8"?>

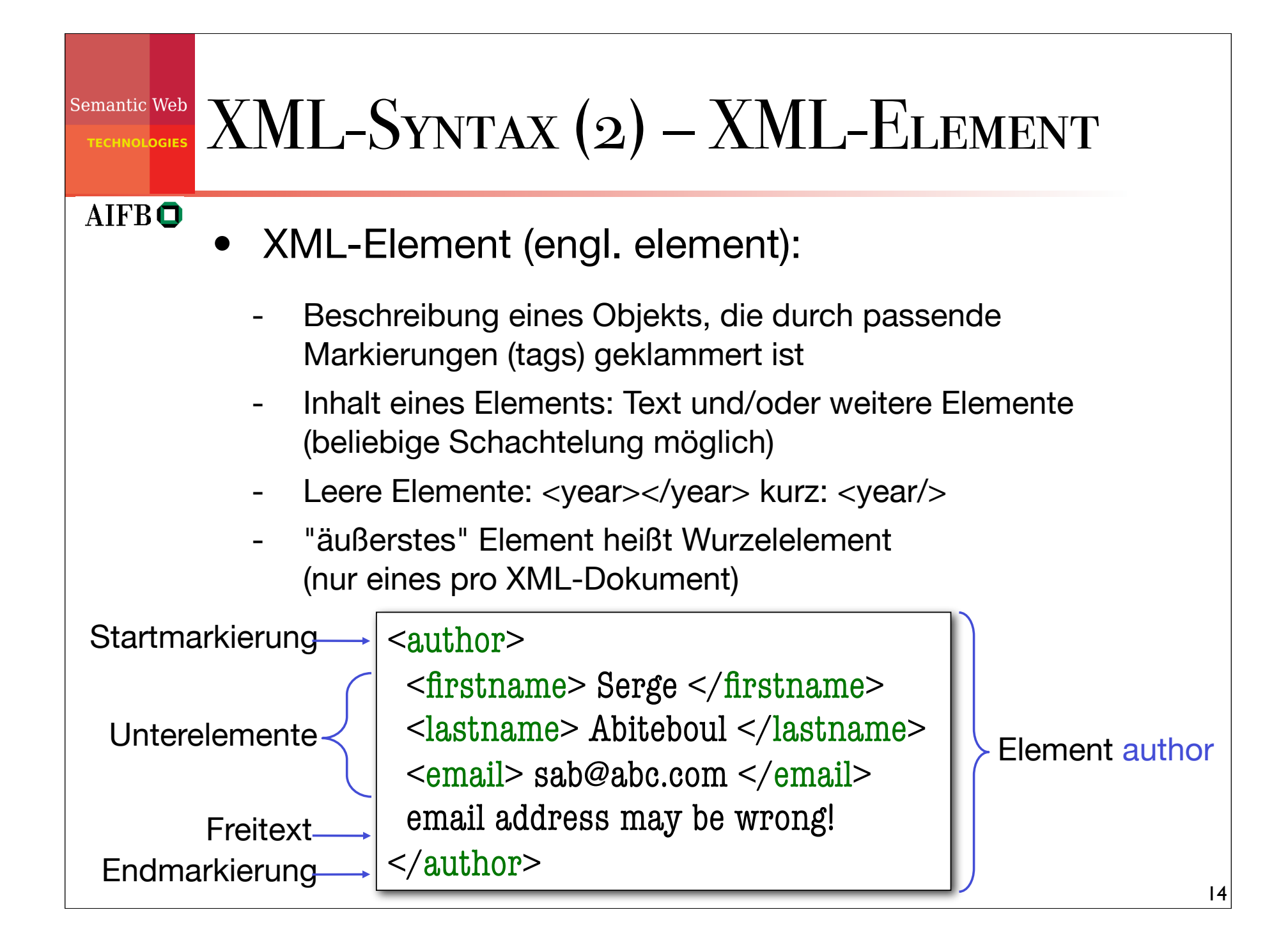

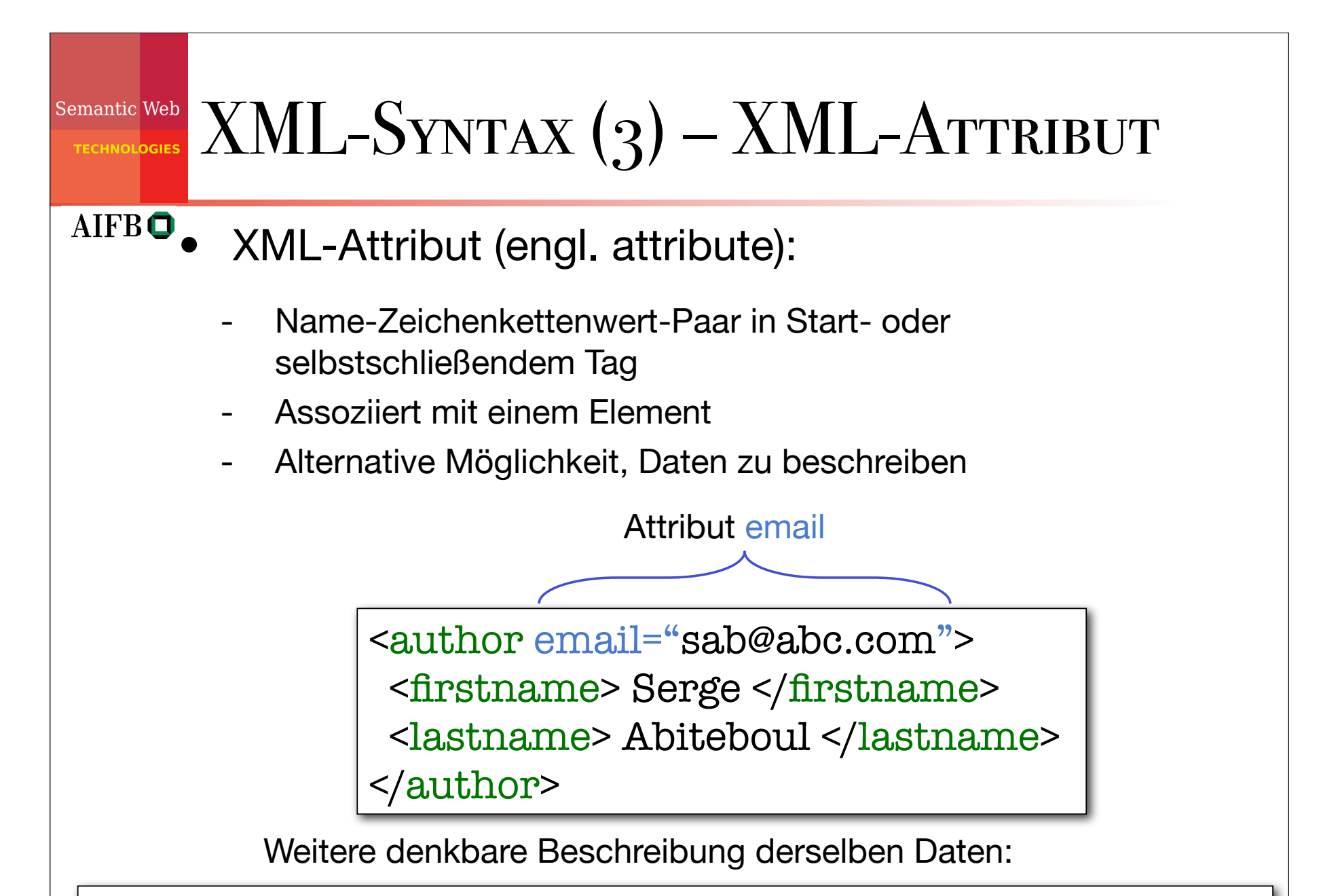

<author firstname="Serge" lastname="Abiteboul" email="sab@abc.com"/>

15

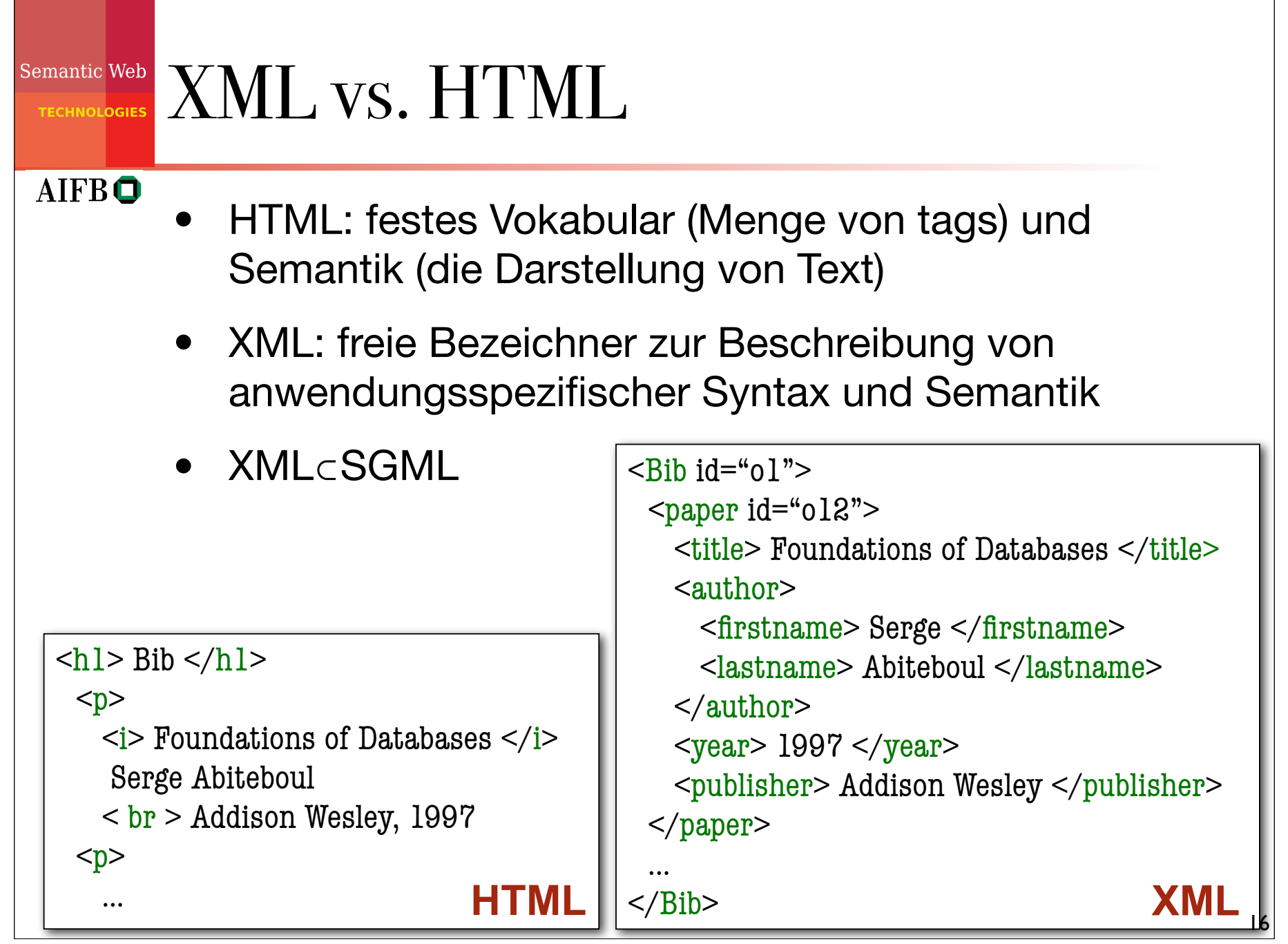

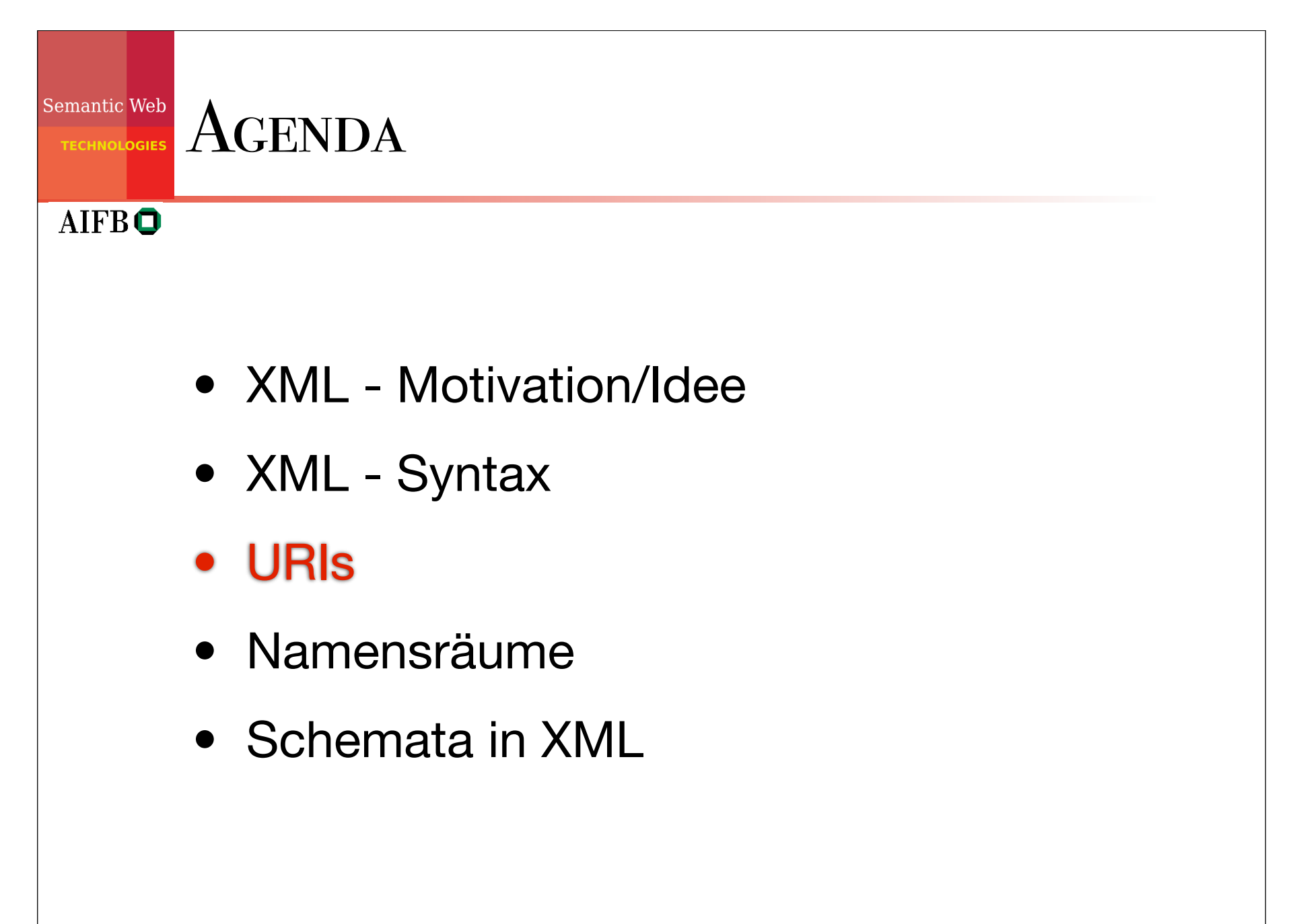

17

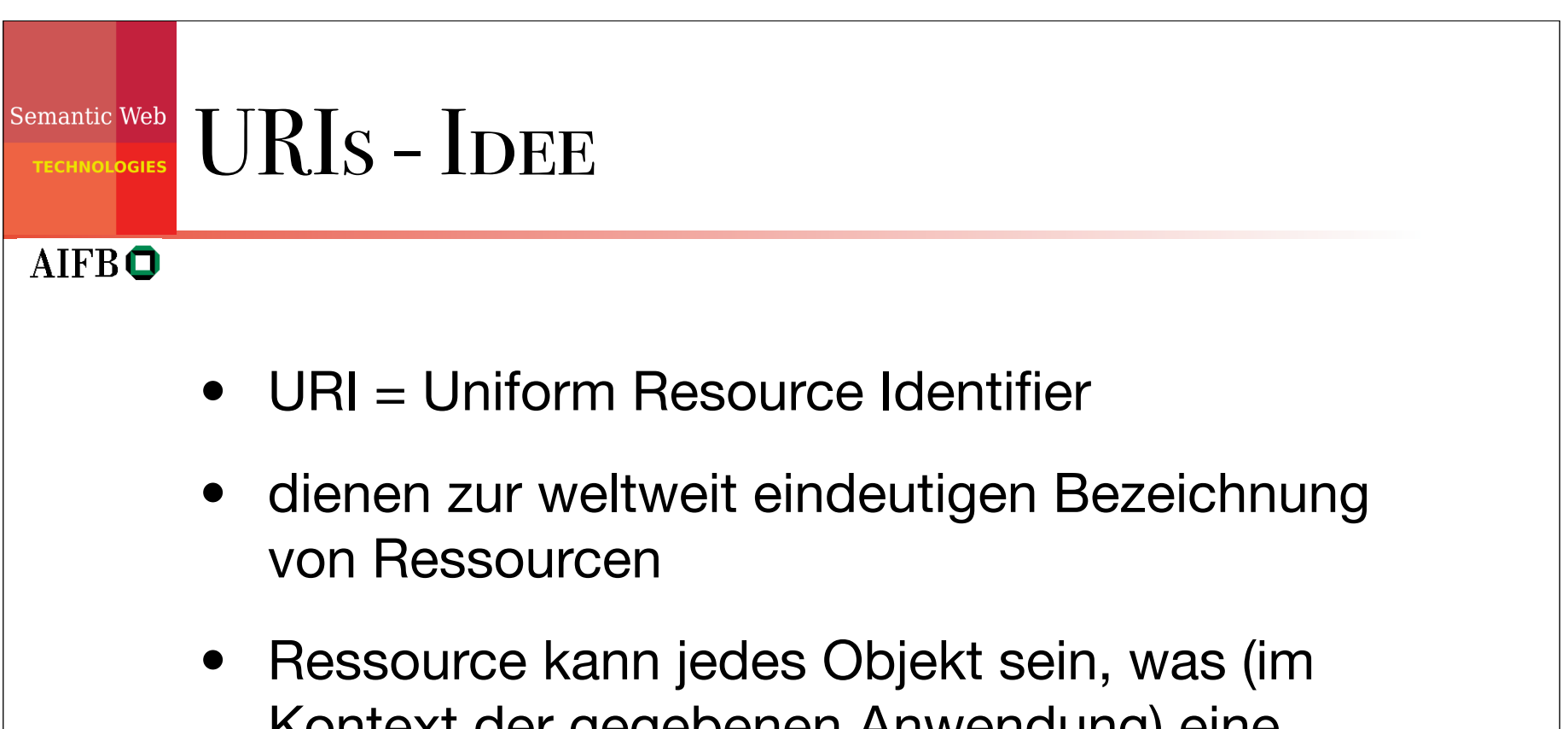

- Kontext der gegebenen Anwendung) eine klare Identität besitzt (z.B. Bücher, Orte, Menschen, Verlage, Beziehungen zwischen diesen Dingen, abstrakte Konzepte usw.)
- in bestimmten Domänen ähnliches bereits realisiert: ISBN für Bücher

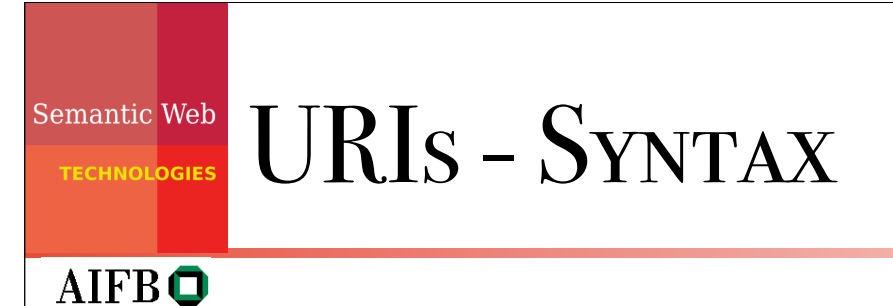

- Erweiterung des URL-Konzeptes; nicht jede URI bezeichnet aber ein Webdokument (umgekehrt wird als URI für Webdokumente häufig deren URL verwendet)
- Beginnt mit dem sogenannten URI-Schema das durch ":" vom nachfolgenden Teil getrennt ist (z.B.: http, ftp, mailto)
- häufig hierarchisch aufgebaut

#### Semantic Web Selbstdefinierte URIs

- nötig, wenn für eine Ressource (noch) keine URI existiert (bzw. bekannt ist)
- Strategie zur Vermeidung von (ungewollten) Überschneidungen: Nutzung von http-URIs einer eigenen **Webseite**
- ermöglicht auch Ablegen einer Dokumentation zur URI an dieser Stelle

### Semantic Web BESCHREIBENDES VS. BESCHRIEBENES **AIFBO**

- Trennung von URI für Ressource und deren Dokumentation durch URI-Referenzen (durch "#" angehängte Fragmente) oder content negotiation
- z.B.: als URI für Shakespeares "Othello" http://de.wikipedia.org/wiki/Othello nicht geeignet, besser http://de.wikipedia.org/wiki/Othello#URI

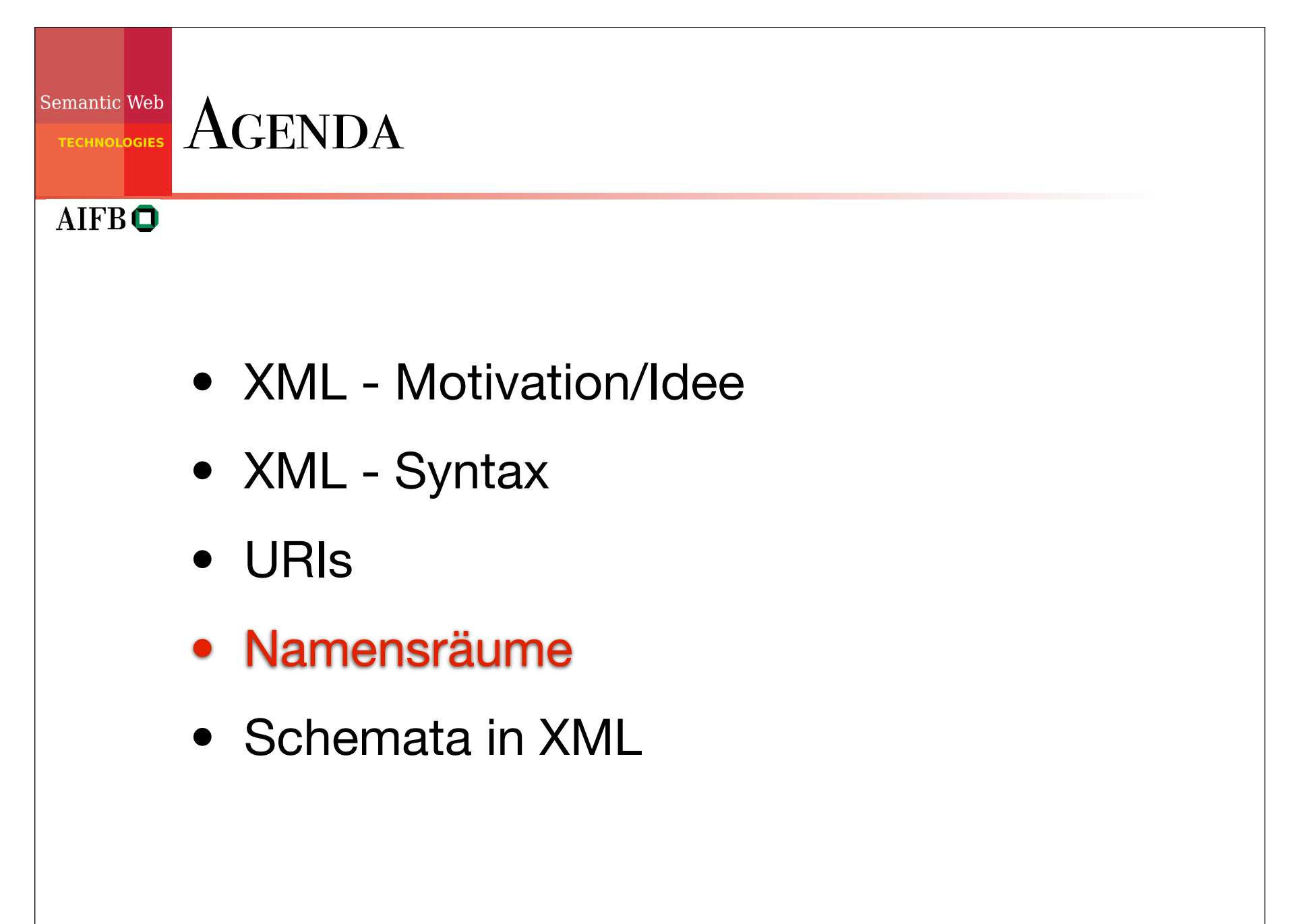

#### Semantic Web XML-Namensräume: Motivation

- XML-Dokumente besitzen Element- und Attributnamen ("Markup Vocabulary") mit allgemeiner Gültigkeit
- Eine XML-Anwendung basiert auf allgemeiner Interpretation dieser Namen
- Ein XML-Dokument soll Markup-Vokabular aus mehreren 'Dictionaries' enthalten können. (Erinnerung: XML-Dokument muss keine DTD haben.)
- Namespaces zur Vermeidung von Namenskonflikten.

### Semantic Web **XML-NAMENSRÄUME**

 $AIFB<sup>o</sup>$ 

- XML Namespaces sind ähnlich zu Modul-Konzepten in Programmiersprachen
- Disambiguierung von Tag-Namen durch Verwendung unterschiedlicher "Prefixe"
- Ein Prefix wird vom lokalen Namen separiert durch ein ":", so entstehen prefix:name Tags
- Namespace-Bindungen werden von manchen Werkzeugen ignoriert, sog. "flache Namespaces"

### Namensraum-Bindungen

Semantic Web

- Prefixe werden belegt mit Namespace URIs, indem ein Attribut xmlns:prefix bei dem relevanten Element oder einem seiner Vorgängerelemente eingefügt wird: prefix:name1, …, prefix:namen
- Der Wert des xmlns:prefix-Attributes ist eine URI, welche (für XML Schemata) auf eine Beschreibung auf eine Beschreibung der Namespace Syntax verweisen kann aber nicht muss
- Ein Element kann Bindings nutzen für mehrere (unterschiedliche) Namespaces durch Verwendung separater Attribute xmlns:prefix1, …, xmlns:prefixm

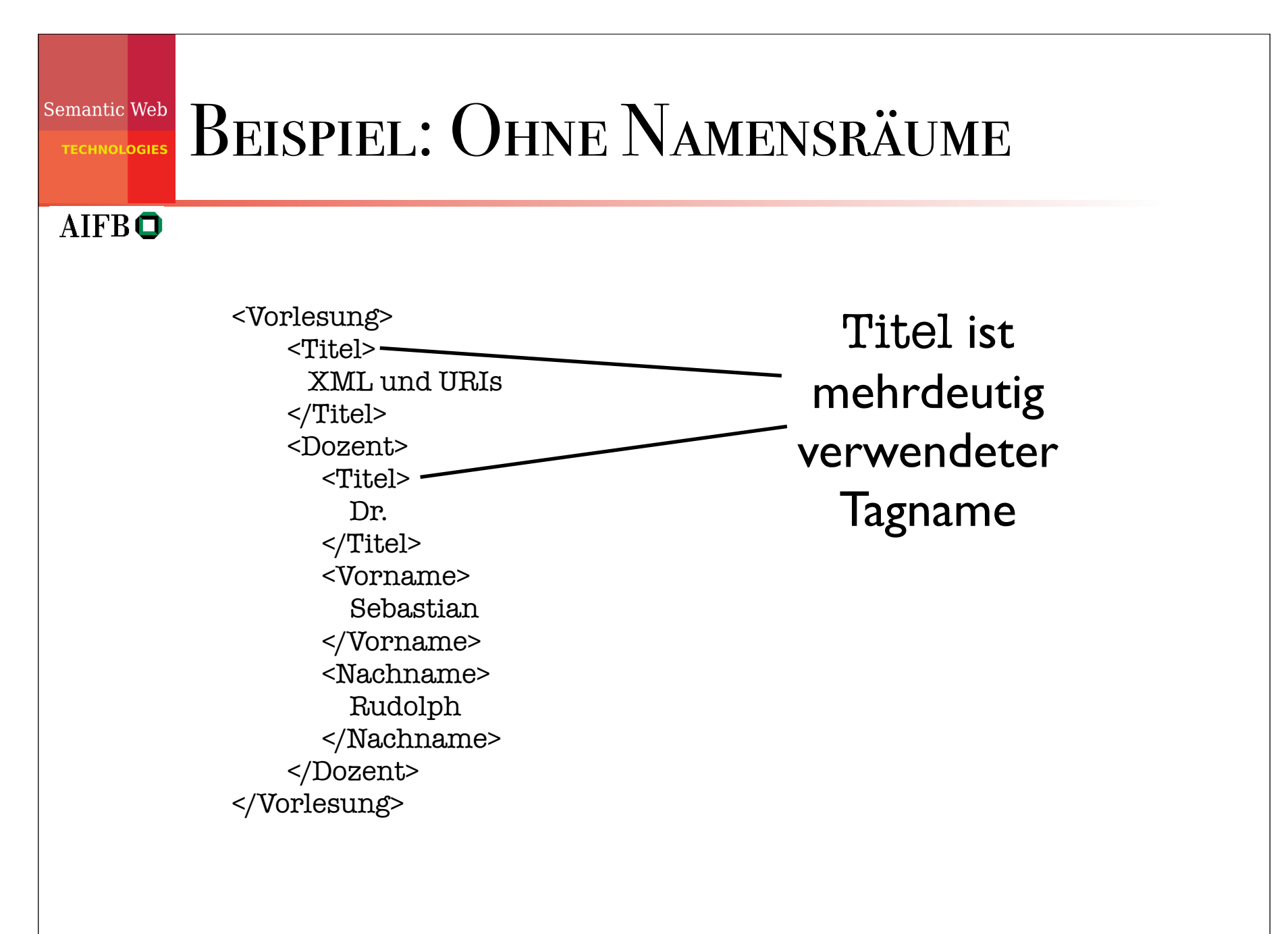

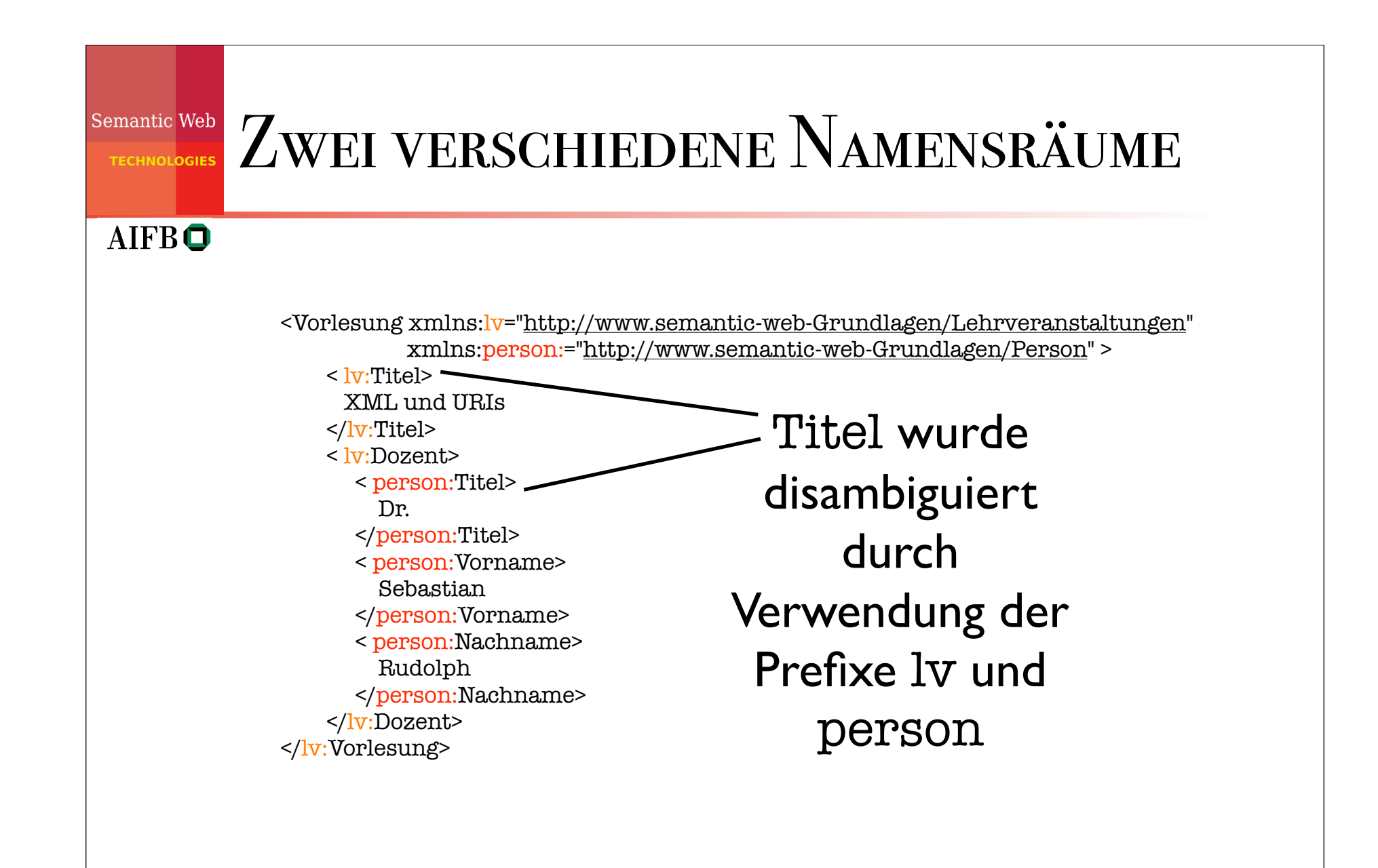

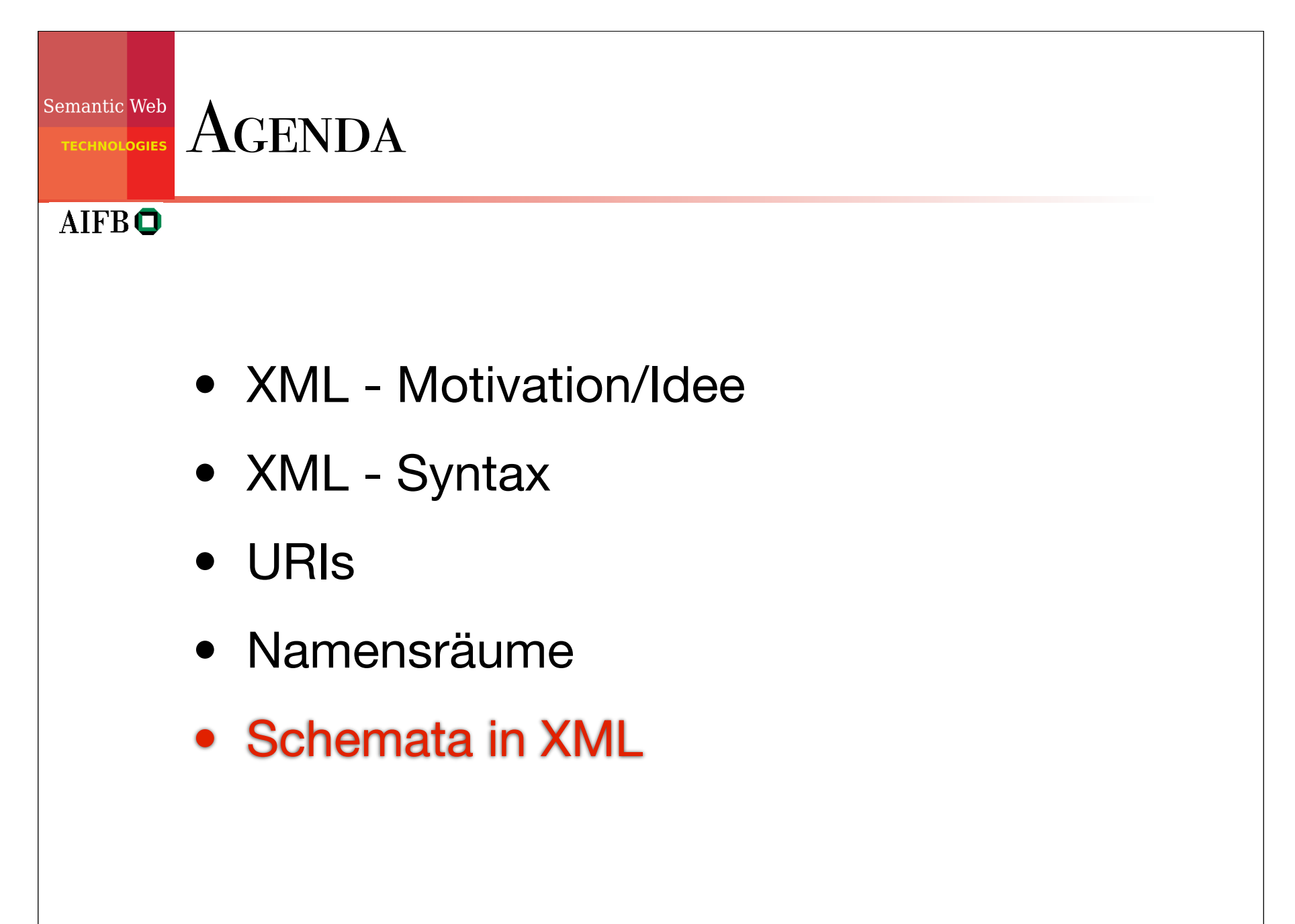

#### Semantic Web MOTIVATION

### • **XML-Dokument**:

**ECHNOLOGIES** 

- Ein Text-Dokument, das XML-Beschreibungen enthält
- Datenbank-Sichtweise: sozusagen die Datenbasis
- **Wohlgeformtes XML-Dokument**:
	- Alle Elemente sind korrekt mit Start- und End-Tags geklammert
	- Dokument enthält genau ein Wurzelelement
	- Wohlgeformte Dokumente dürfen aber immer noch unstrukturierten Freitext enthalten
- **Gültiges (engl. valid) XML-Dokument**:
	- Wohlgeformtes XML-Dokument, das zu einem assoziierten *Schema* uneingeschränkt konform ist
	- Mittels eines Schemas kann man also die Gültigkeit eines XML-Dokumentes überprüfen
	- Sinnvoll beim Datenaustausch (standardisierte Beschreibung)

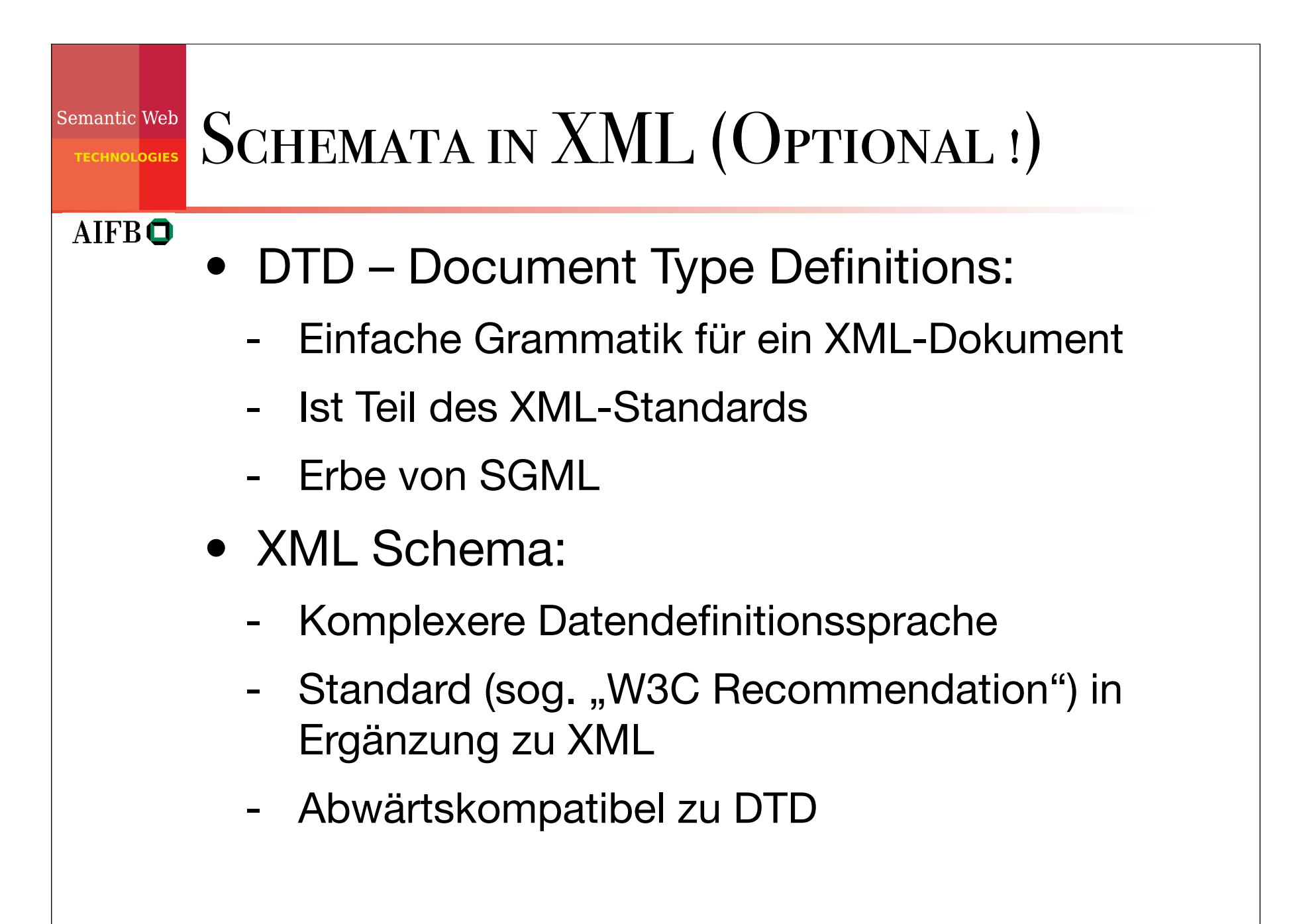

## Semantic Web XML-SCHEMATA I: DTD

#### **AIFBO**

- Eine DTD definiert eine kontextfreie Grammatik für ein XML-Dokument
- Zuvor beliebige Elemente und Attribute werden auf eine definierte Auswahl und Struktur eingeschränkt

```
<bib>
  <paper id="o12">
    \lttitle> Foundations of Databases \lt/title>

 <author> 

 <firstname> Serge </firstname>

 <lastname> Abiteboul </lastname>

 </author> 
    <year> 1997 </year>

 <publisher> Addison Wesley </publisher>
  </paper>
  ...
\langlebib>
```
<!DOCTYPE bib [ <!ELEMENT bib (paper\*)> <!ELEMENT paper (author+, year, publisher?)> <!ATTLIST paper id ID #REQUIRED> <!ELEMENT author (firstname\*, lastname)> <!ATTLIST author age CDATA #IMPLIED> <!ELEMENT firstname (#PCDATA)> <!ELEMENT lastname (#PCDATA)> <!ELEMENT year (#PCDATA)> <!ELEMENT publisher (#PCDATA)>

 $\geq$ 

...

**XML**

**DTD**

### DTD – Deklaration von Elementen

#### **AIFBO**

- Beschreibt die Einschränkungen des Inhalts eines Elements
- Syntax: <!ELEMENT Name (Definition)>
- Einziger atomarer Typ: #PCDATA (Parsed Character DATA)
- (a,b,c): Liste von Unterelementen
- (a|b|c): Alternativen
- Kardinalitäten:
	- \* keinmal oder beliebig oft
	- + einmal oder beliebig oft
	- ? kein- oder einmal (optional)
	- (ohne Angabe): genau einmal
- EMPTY : Erzwingen von leerem Element

<!DOCTYPE bib [ <!ELEMENT bib (paper\*)> <!ELEMENT paper (author+, year, publisher?)> <!ATTLIST paper id ID #REQUIRED> <!ELEMENT author (firstname\*, lastname)> <!ATTLIST author age CDATA #IMPLIED> <!ELEMENT firstname (#PCDATA)> <!ELEMENT lastname (#PCDATA)> <!ELEMENT year (#PCDATA)> <!ELEMENT publisher (#PCDATA)>

]>

### DTD – Deklaration von Elementen

### **AIFBO**

- Beschreibt die Einschränkungen des Inhalts eines Elements
- Syntax: <!ELEMENT Name (Definition)>
- Einziger atomarer Typ: #PCDATA (Parsed Character DATA)
- (a,b,c): Liste von Unterelementen
- (a|b|c): Alternativen
- Kardinalitäten:
	- \* keinmal oder beliebig oft
	- + einmal oder beliebig oft
	- ? kein- oder einmal (optional)
	- (ohne Angabe): genau einmal
- EMPTY : Erzwingen von leeren Elementen

Einleitung und Festlegung des Wurzelelements bib

<!DOCTYPE bib [ <!ELEMENT bib (paper\*)> <!ELEMENT paper (author+, year, publisher?)> <!ATTLIST paper id ID #REQUIRED> <!ELEMENT author (firstname\*, lastname)> <!ATTLIST author age CDATA #IMPLIED> <!ELEMENT firstname (#PCDATA)> <!ELEMENT lastname (#PCDATA)> <!ELEMENT year (#PCDATA)> <!ELEMENT publisher (#PCDATA)>

]>

### DTD – Deklaration von Elementen

### **AIFBO**

- Beschreibt die Einschränkungen des Inhalts eines Elements
- Syntax: <!ELEMENT Name (Definition)>
- Einziger atomarer Typ: #PCDATA (Parsed Character DATA)
- (a,b,c): Liste von Unterelementen
- (a|b|c): Alternativen
- Kardinalitäten:
	- \* keinmal oder beliebig oft
	- + einmal oder beliebig oft
	- ? kein- oder einmal (optional)
	- (ohne Angabe): genau einmal
- EMPTY : Erzwingen von leeren Elementen

bib kann beliebig viele Elemente vom Typ paper enthalten

<!DOCTYPE bib [ <!ELEMENT bib (paper\*)> <!ELEMENT paper (author+, year, publisher?)> <!ATTLIST paper id ID #REQUIRED> <!ELEMENT author (firstname\*, lastname)> <!ATTLIST author age CDATA #IMPLIED> <!ELEMENT firstname (#PCDATA)> <!ELEMENT lastname (#PCDATA)> <!ELEMENT year (#PCDATA)> <!ELEMENT publisher (#PCDATA)>

]>

### DTD – Deklaration von Elementen

### **AIFBO**

- Beschreibt die Einschränkungen des Inhalts eines Elements
- Syntax: <!ELEMENT Name (Definition)>
- Einziger atomarer Typ: #PCDATA (Parsed Character DATA)
- (a,b,c): Liste von Unterelementen
- (a|b|c): Alternativen
- Kardinalitäten:
	- \* keinmal oder beliebig oft
	- + einmal oder beliebig oft
	- ? kein- oder einmal (optional)
	- (ohne Angabe): genau einmal
- EMPTY : Erzwingen von leeren Elementen

paper besteht aus mindestens einem author genau einem year und einem optionalen publisher in genau dieser Reihenfolge!

<!DOCTYPE bib [ <!ELEMENT bib (paper\*)> <!ELEMENT paper (author+, year, publisher?)> <!ATTLIST paper id ID #REQUIRED> <!ELEMENT author (firstname\*, lastname)> <!ATTLIST author age CDATA #IMPLIED> <!ELEMENT firstname (#PCDATA)> <!ELEMENT lastname (#PCDATA)> <!ELEMENT year (#PCDATA)> <!ELEMENT publisher (#PCDATA)>

... ]>

### DTD – Deklaration von Elementen

### **AIFBO**

- Beschreibt die Einschränkungen des Inhalts eines Elements
- Syntax: <!ELEMENT Name (Definition)>
- Einziger atomarer Typ: #PCDATA (Parsed Character DATA)
- (a,b,c): Liste von Unterelementen
- (a|b|c): Alternativen
- Kardinalitäten:
	- \* keinmal oder beliebig oft
	- + einmal oder beliebig oft
	- ? kein- oder einmal (optional)
	- (ohne Angabe): genau einmal
- EMPTY : Erzwingen von leeren Elementen

#### firstname ist vom Typ Zeichenkette

<!DOCTYPE bib [ <!ELEMENT bib (paper\*)> <!ELEMENT paper (author+, year, publisher?)> <!ATTLIST paper id ID #REQUIRED> <!ELEMENT author (firstname\*, lastname)> <!ATTLIST author age CDATA #IMPLIED> <!ELEMENT firstname (#PCDATA)> <!ELEMENT lastname (#PCDATA)> <!ELEMENT year (#PCDATA)> <!ELEMENT publisher (#PCDATA)>

... ]>

### DTD – Deklaration von Attributen

#### **AIFBO**

- Name-Zeichenkettenwert-Paar
- Assoziiert mit einem Element
- Syntax: <!ATTLIST Element Attributname1 Typ1 Zusatz1 Attributname2 …>
- Typ:
	- CDATA Zeichenkette
	- $\cdot$  ID  $\qquad$  OID
	- IDREF Referenzen
	- IDREFS Menge von Referenzen
- •Zusatz:
	- REQUIRED zwingend
	- IMPLIED optional
	- (Initialwert)

<!DOCTYPE bib [ <!ELEMENT bib (paper\*)> <!ELEMENT paper (author+, year, publisher?)> <!ATTLIST paper id ID #REQUIRED> <!ELEMENT author (firstname\*, lastname)> <!ATTLIST author age CDATA #IMPLIED> <!ELEMENT firstname (#PCDATA)> <!ELEMENT lastname (#PCDATA)> <!ELEMENT year (#PCDATA)> <!ELEMENT publisher (#PCDATA)>

]>

### $\frac{\text{Sematic Web}}{\text{reciss}}$  DTD – DEKLARATION VON ATTRIBUTEN

paper besitzt ein Attribut id, eine OID,

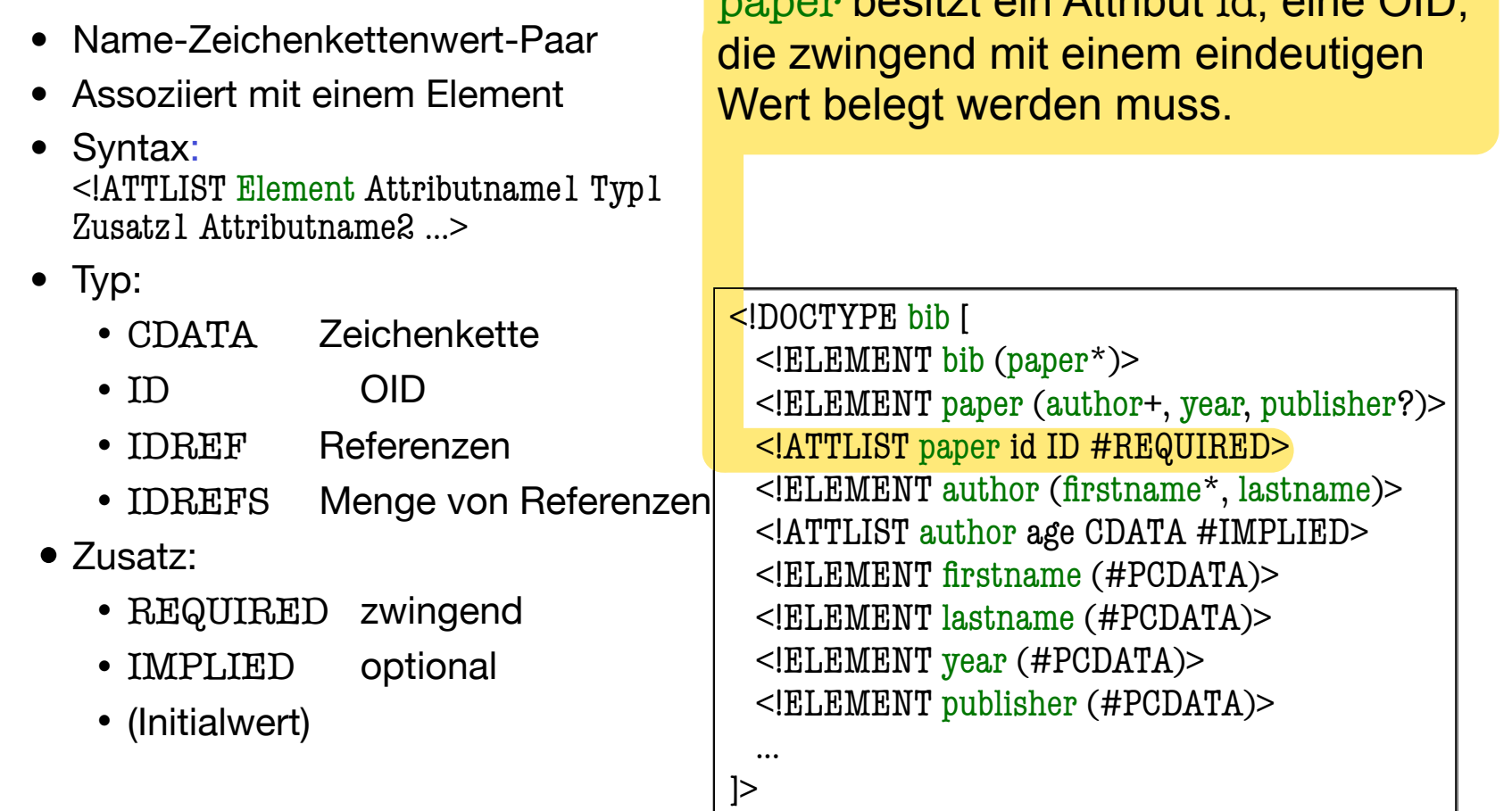

### $\frac{\text{Sematic Web}}{\text{recimological}}$  DTD – DEKLARATION VON ATTRIBUTEN

Ein author hat ein Attribut age, mit

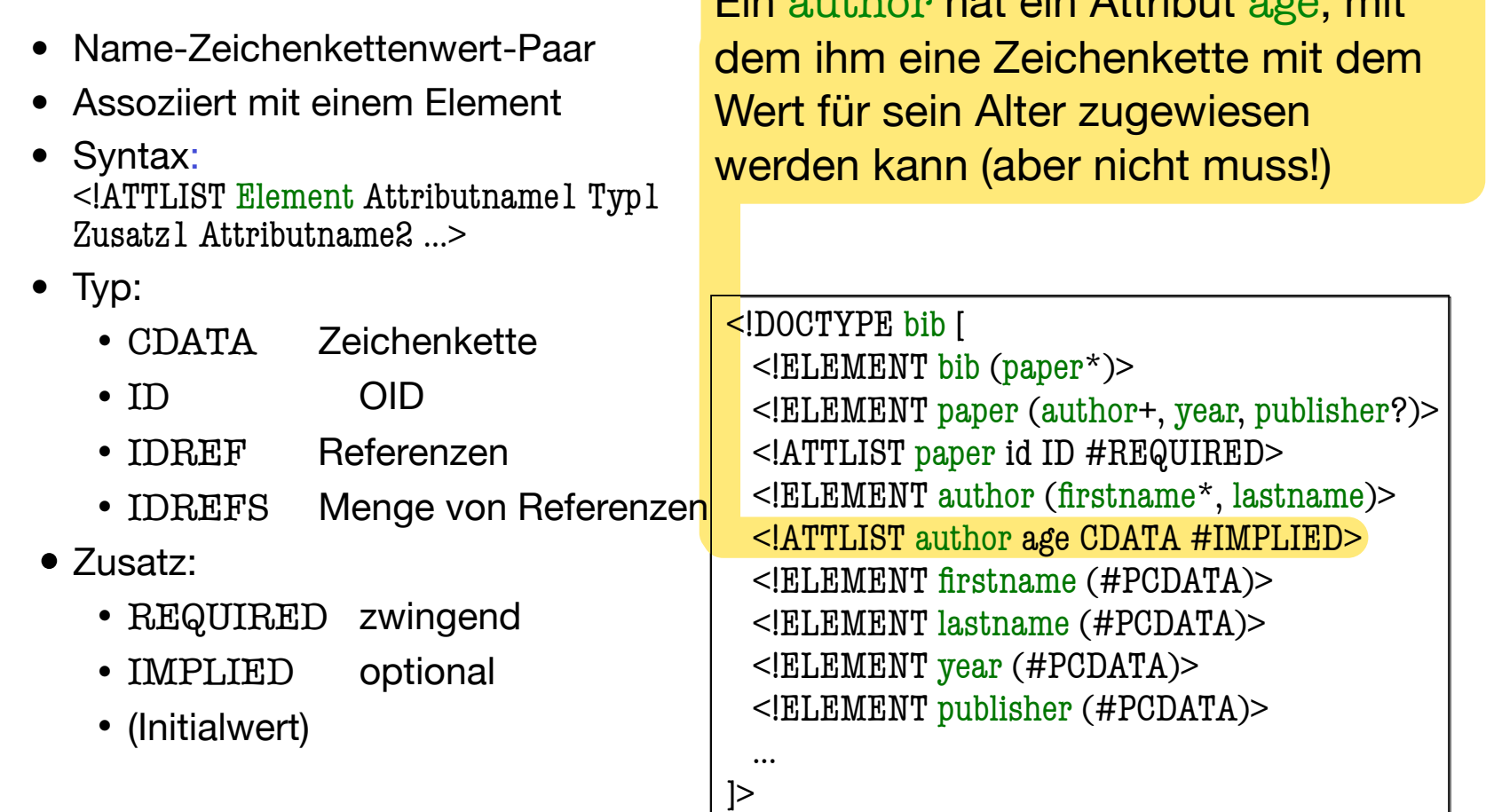

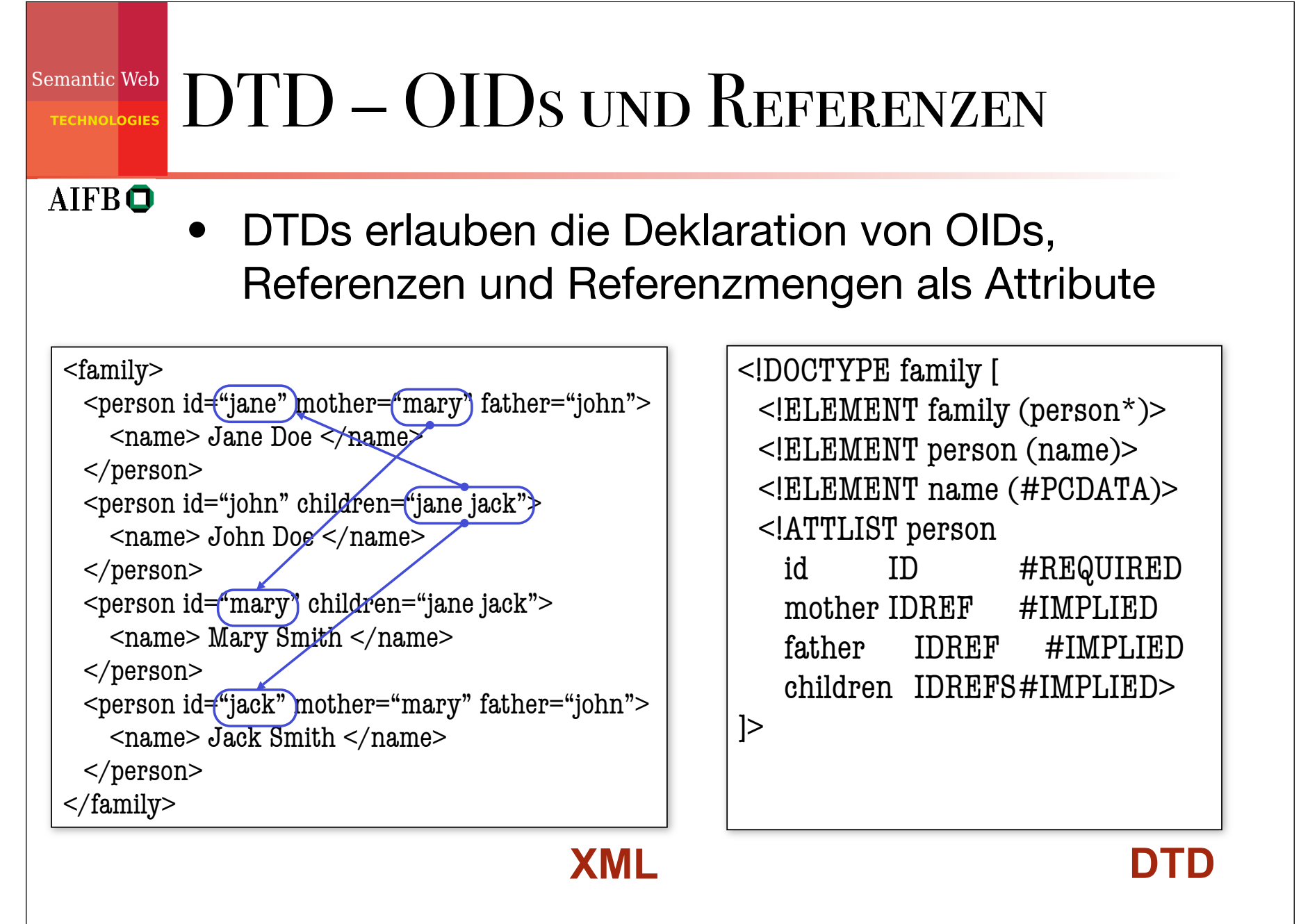

### Semantic Web Bewertung von DTDs **AIFBO** • DTDs definieren kontextfreie Grammatiken, rekursive Definitionen sind also möglich • DTDs weisen bei der Definition eines Schemas jedoch einige Schwächen auf: • Ungewollte Festlegung der Reihenfolge: <!ELEMENT person ( name, phone ) > • **Workaround:** <!ELEMENT person ( (name, phone ) | ( phone, name ) ) > • Kann teilweise zu vage werden:  $\leq$ !ELEMENT person ( ( name | phone | email )\* ) > • Referenzen können nicht eingeschränkt (typisiert) werden

• Alle Elementnamen sind global in einem Namensraum

## Semantic Web XML-SCHEMATA II: XML-SCHEMA

- Echter Schemamechanismus mit vielen Erweiterungen über DTDs hinaus
- Benutzt selbst wieder XML-Syntax zur Schemadefinition
- eigener Namensraum für Vokabular

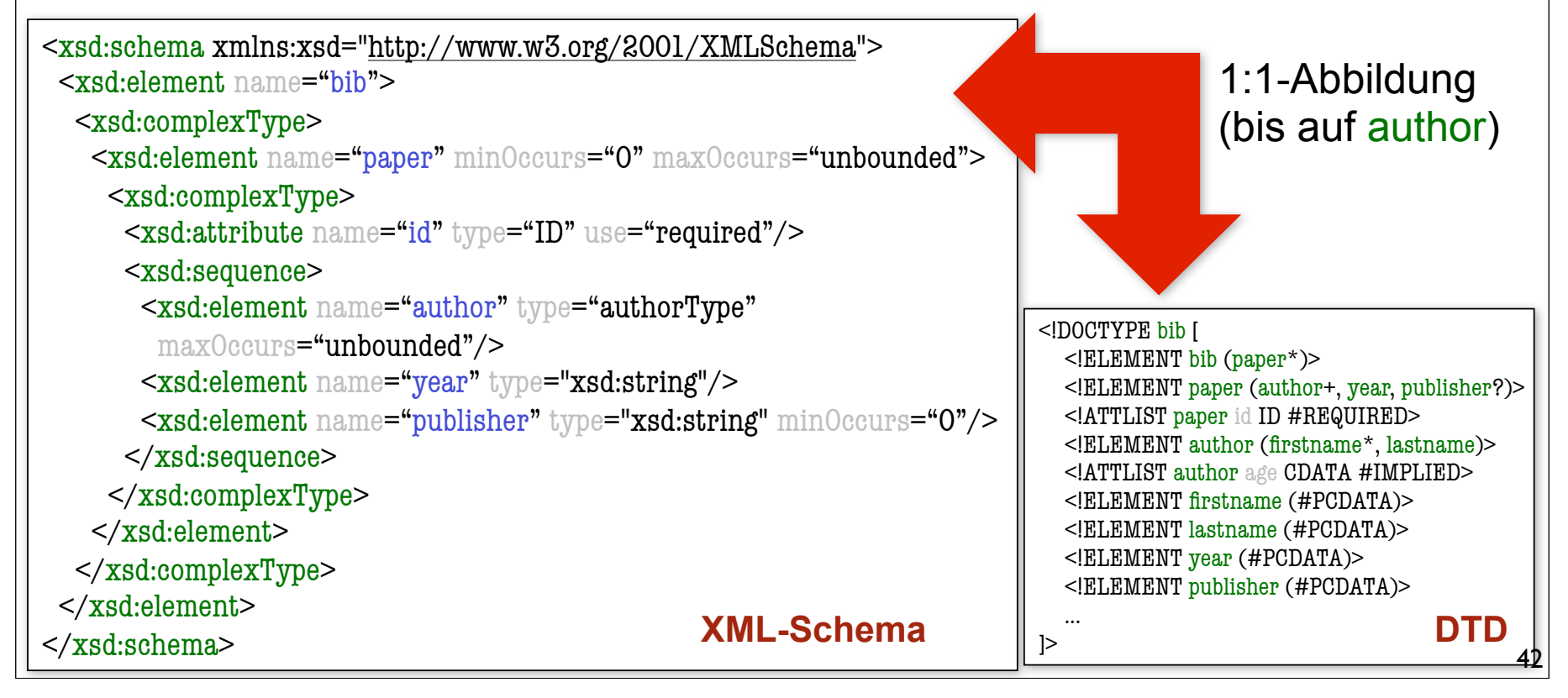

### Semantic Web XML-SCHEMA: ELEMENTE

### **AIFBO**

- Syntax: <xsd:element name="Name"/>
- Optionale Zusatzattribute:
	- Typ
		- ✦ type = "Typ" atomarer, einfacher oder komplexer Typname
	- Kardinalitäten (Vorgabe [1,1]):
		- $\triangleleft$  minOccurs = "x"  $x \in \{0, 1, n\}$
		- $\rightarrow$  maxOccurs = "y"  $x \in \{1, n,$  unbounded}
	- Wertvorgaben (schließen sich gegenseitig aus!):
		- ✦ default = "v" veränderliche Vorgabe
		- ✦ fixed = "u" unveränderliche Vorgabe

<xsd:element name="bib"/> <xsd:element name="paper" minOccurs="0" maxOccurs="unbounded"/> <xsd:element name="publisher" type="xsd:string" minOccurs="0"/>**XML-Schema**

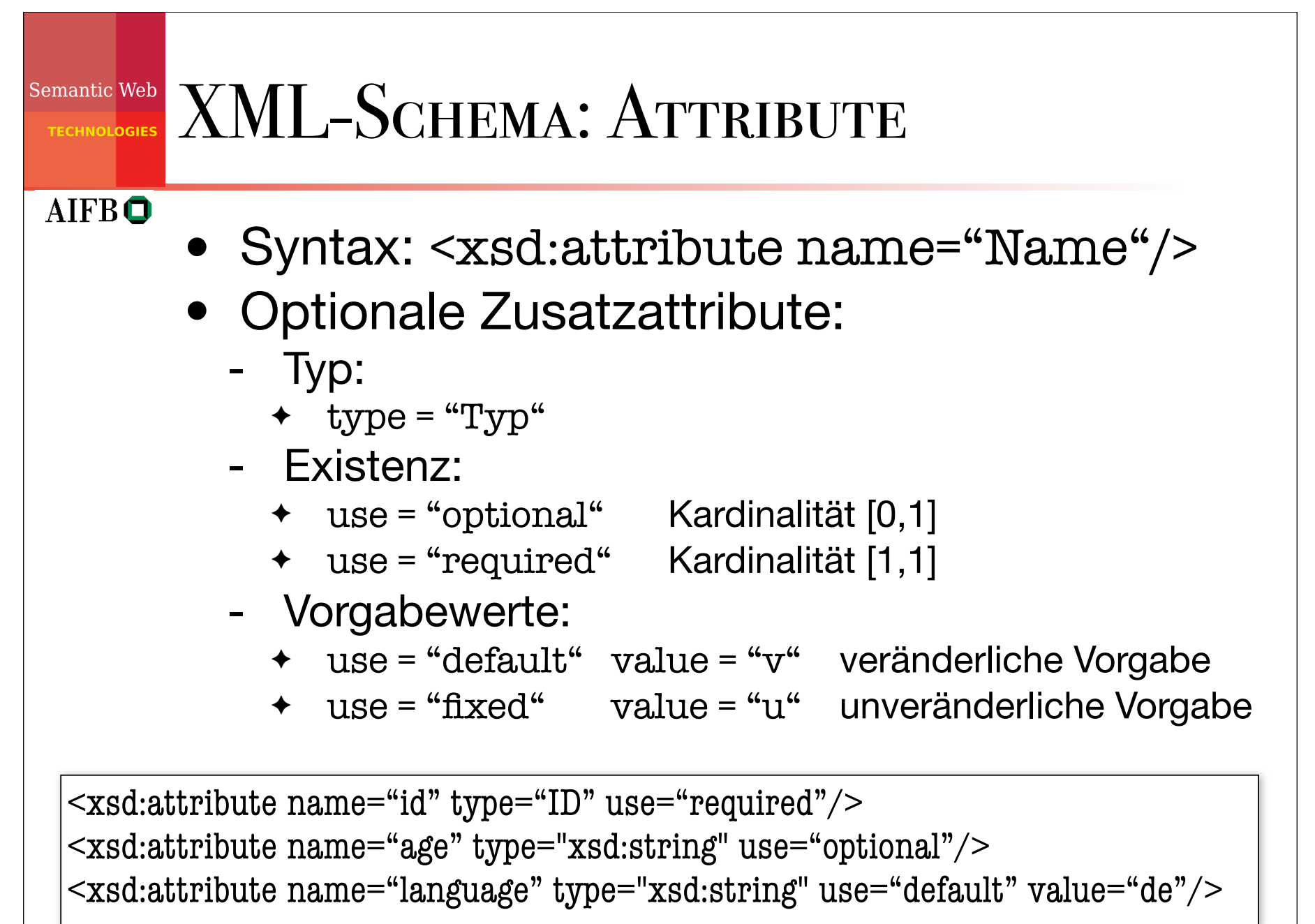

### Semantic Web **XML-SCHEMA: TYPEN**

- In XML-Schema wird zwischen atomaren, einfachen und komplexen Typen unterschieden
- Atomare Typen:
	- Eingebaute Elementartypen wie int oder string
- Einfache Typen:
	- Haben weder eingebettete Elemente noch Attribute
	- In der Regel von atomaren Typen abgeleitet
- Komplexe Typen:
	- Dürfen Elemente und Attribute besitzen
- Zusätzlich kann man noch folgende Unterscheidung treffen:
	- Reine Typdefinitionen beschreiben (wiederverwendbare) Typstruktur
	- Dokumentdefinitionen beschreiben welche Elemente wie im Dokument auftauchen dürfen

### Semantic Web XML-SCHEMA: ATOMARE TYPEN

- XML-Schema unterstützt eine große Menge eingebauter Basistypen (>40):
	- Numerisch: byte, short, int, long, float, double, decimal, binary, …
	- Zeitangaben: time, date, month, year, timeDuration, timePeriod, …
	- Sonstige: string, boolean, uriReference, ID, …

```
<xsd:element name="year" type="xsd:year"/>
<xsd:element name="pages" type="xsd:positiveInteger"/>
<xsd:attribute name="age" type="xsd:unsignedShort"/> XML-Schema
```
### Semantic Web XML-SCHEMA: EINFACHE TYPEN

- Zusätzlich können von bestehenden Typen noch weitere, sog. einfache Typen, abgeleitet werden:
	- Typdefinition: <xsd:simpleType name="humanAge" base="xsd:unsignedShort"> <xsd:maxInclusive value="200"/> </xsd:simpleType>
	- Dokumentdefinition: <xsd:attribute name="age" type="humanAge"/>
	- Solche einfachen Typen dürfen jedoch keine verschachtelten Elemente enthalten!
- In ähnlicher Weise können Listen definiert werden:
	- Typdefinition: <xsd:simpleType name="authorType" base="xsd:string" derivedBy="list"/> (Name eines Autors als mit Leerzeichen getrennte Liste von Zeichenketten)
	- Dokumentdefiniton: <element name="author" type="authorType"/> <sup>47</sup>

#### Semantic Web XML-Schema: Komplexe Typen

#### **AIFBO**

- Komplexe Typen dürfen im Gegensatz zu einfachen Typen eingebettete Elemente und Attribute besitzen
- Beispiel:
	- Typdefinition:

```
<xsd:complexType name="authorType">
```
<xsd:sequence>

 
 <xsd:element name="firstname" type="xsd:string" minOccurs="0" 

 maxOccurs="unbounded"/>

 <xsd:element name="lastname" type="xsd:string"/>

</xsd:sequence>

```

 <xsd:attribute name="age" type="xsd:string" use="optional"/>
```
</xsd:complexType>

- Gruppierungs-Bezeichner:
	- <xsd:sequence> … </xsd:sequence> Feste Reihenfolge (a,b)
	- <xsd:all> … </xsd:all> 
	 Beliebige Reihenfolge (a,b oder b,a)
	-

- <xsd:choice> … </xsd:choice> Auswahl (entweder a oder b)

**AIFBO** 

### Semantic Web XML-SCHEMA: KOMPLEXE TYPEN

<xsd:complexType name="authorType"> <xsd:sequence> <xsd:element name="firstname" type="xsd:string" minOccurs="0" 

 maxOccurs="unbounded"/> <xsd:element name="lastname" type="xsd:string"/> </xsd:sequence> <xsd:attribute name="age" type="xsd:string" use="optional"/> </xsd:complexType>

… Grundlage für weitere Beispiele!

### Semantic Web TYPHIERARCHIEN **AIFBO** • Gesetzmäßigkeit zwischen zwei Typen • Typdefinition durch Erweiterung (engl. extension) oder Restriktion (engl. restriction) einer bestehenden **Typdefinition** • Alle Typen in XML-Schema sind entweder Atomare Typen (z.B. string) oder Erweiterung bzw. Restriktion bestehender Typen • Alle Typen bilden eine Typhierarchie - Baum mit Wurzel: Typ Zeichenkette - Keine Mehrfachvererbung

### Erweiterung von Typen

### **AIFBO**

- Typen können konstruktiv um weitere Elemente oder Attribute zu neuen Typen erweitert werden
- Beispiel:

<xsd:complexType name="extendedAuthorType"> <xsd:extension base="authorType"> <xsd:sequence> 
 <xsd:element name="email" type="xsd:string" minOccurs="0" maxOccurs="1"/> </xsd:sequence> <xsd:attribute name="homepage" type="xsd:string" use="optional"/> </xsd:extension> </xsd:complexType>

- Erweitert den zuvor definierten Typ authorType um
	- Ein optionales Element email
	- Ein optionales Attribut homepage

```
Semantic Web
          Erweiterung von Typen (2)
 TECHNOLOGIES
AIFBO
           Die Erweiterungen werden an die bestehenden Definitionen angehängt:
       <xsd:complexType name="extendedAuthorType">
           <xsd:extension base="authorType">

 <xsd:sequence>

 <xsd:element name="email" type="xsd:string" minOccurs="0" maxOccurs="1"/>

 </xsd:sequence>

 <attribute name="homepage" type="xsd:string" use="optional"/>
           </xsd:extension>
       </xsd:complexType>
       <xsd:complexType name="extendedAuthorType">
       <xsd:sequence>
           <xsd:element name="firstname" type="xsd:string" minOccurs="0" maxOccurs="unbounded"/>
           <xsd:element name="lastname" type="xsd:string"/>
           <element name="email" type="xsd:string" minOccurs="0" maxOccurs="1"/>
       </xsd:sequence>
       <xsd:attribute name="age" type="xsd:string" use="optional"/>
       <attribute name="homepage" type="xsd:string" use="optional"/>
       </xsd:complexType>
```
### Semantic Web RESTRIKTION VON TYPEN **AIFBO** • Typen werden durch Verschärfung von Zusatzangaben bei Typdefinitionen in ihrer Wertemenge eingeschränkt • Beispiele für Restriktionen: Bisher nicht angegebene type-, default- oder fixed-**Attribute** - Verschärfung der Kardinalitäten minOccurs, maxOccurs • Substituierbarkeit Menge der Instanzen des eingeschränkten Untertyps muss immer eine Teilmenge des Obertyps sein! • Restriktion komplexer Typen Struktur bleibt gleich: es dürfen keine Elemente oder Attribute weggelassen werden • Restriktion einfacher Typen Restriktion ist (im Gegensatz zur Erweiterung) auch bei einfachen Typen erlaubt

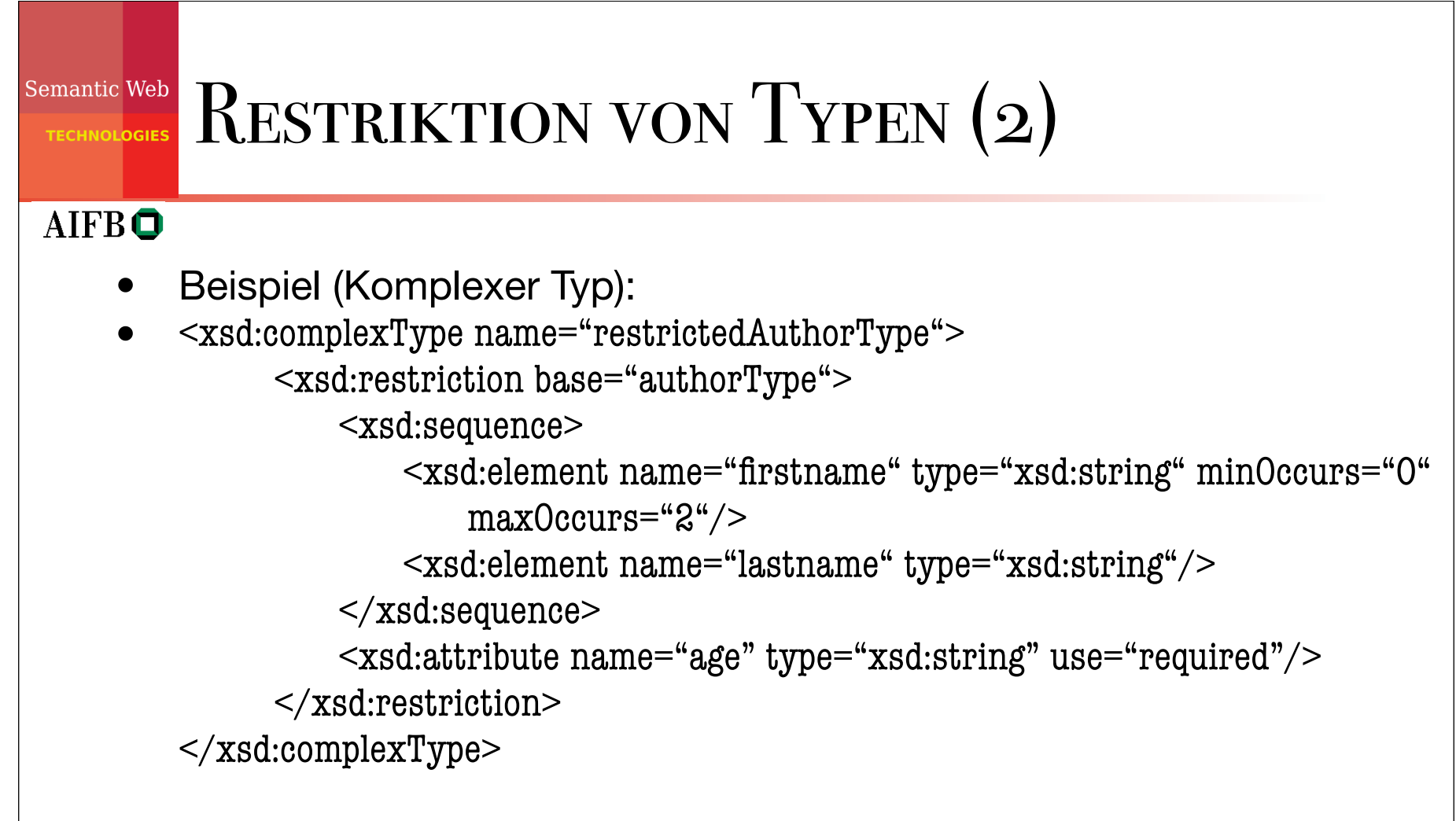

• Gegenüber dem ursprünglichen Typ wurde die Anzahl der Vornamen (firstname) auf 2 begrenzt und das Altersattribut (age) erzwungen

#### Semantic Web Bewertung von XML-Schema

- Mit XML-Schema kann viel mehr Semantik in einem Schema eingefangen werden als mit DTDs
- XML-Schema immer weitläufiger unterstützt (Tendenz steigend) und lösen DTDs sukzessive ab
- Syntax und Ausdruckskraft von XML-Schema sind sehr umfangreich
	- Schwäche: geringe Vielfalt bei Konsistenzbedingungen (in der Vorlesung nicht behandelt)
- Mehr zu XML-Schema im Web:
	- http://www.w3.org/TR/xmlschema-0/ Einführung
	- http://www.w3.org/TR/xmlschema-1/ Teil I: Strukturen
	- http://www.w3.org/TR/xmlschema-2/ Teil II: Datentypen